**Repositorio Institucional http://repositorio.iberopuebla.mx**

Maestría en Ingeniería en Manufactura Avanzada Tesis

# Importación de proceso de corte de formatos de insertos y descansabrazos de Volkswagen Tiguan

Quintanilla Zurita, Santiago

2022

https://hdl.handle.net/20.500.11777/5373 http://repositorio.iberopuebla.mx/licencia.pdf

## UNIVERSIDAD IBEROAMERICANA PUEBLA

Estudios con Reconocimiento de Validez Oficial por Decreto Presidencial del 3 de abril de 1981

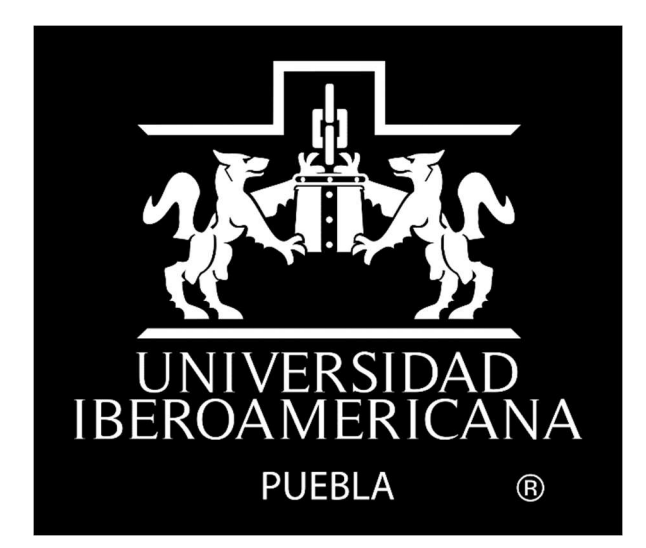

IMPORTACIÓN DE PROCESO DE CORTE DE FORMATOS DE INSERTOS Y DESCANSABRAZOS DE VOLKSWAGEN TIGUAN

DIRECTOR:

MTRO. HÉCTOR AGUILAR HERRERA

CODIRECTOR:

DR. MOISÉS JIMÉNEZ MARTÍNEZ

ELABORACIÓN DE TESIS

que para obtener el Grado de:

MAESTRÍA EN INGENIERÍA EN MANUFACTURA AVANZADA

PRESENTA:

SANTIAGO QUINTANILLA ZURITA

Puebla, Pue. 2022

## Contenido

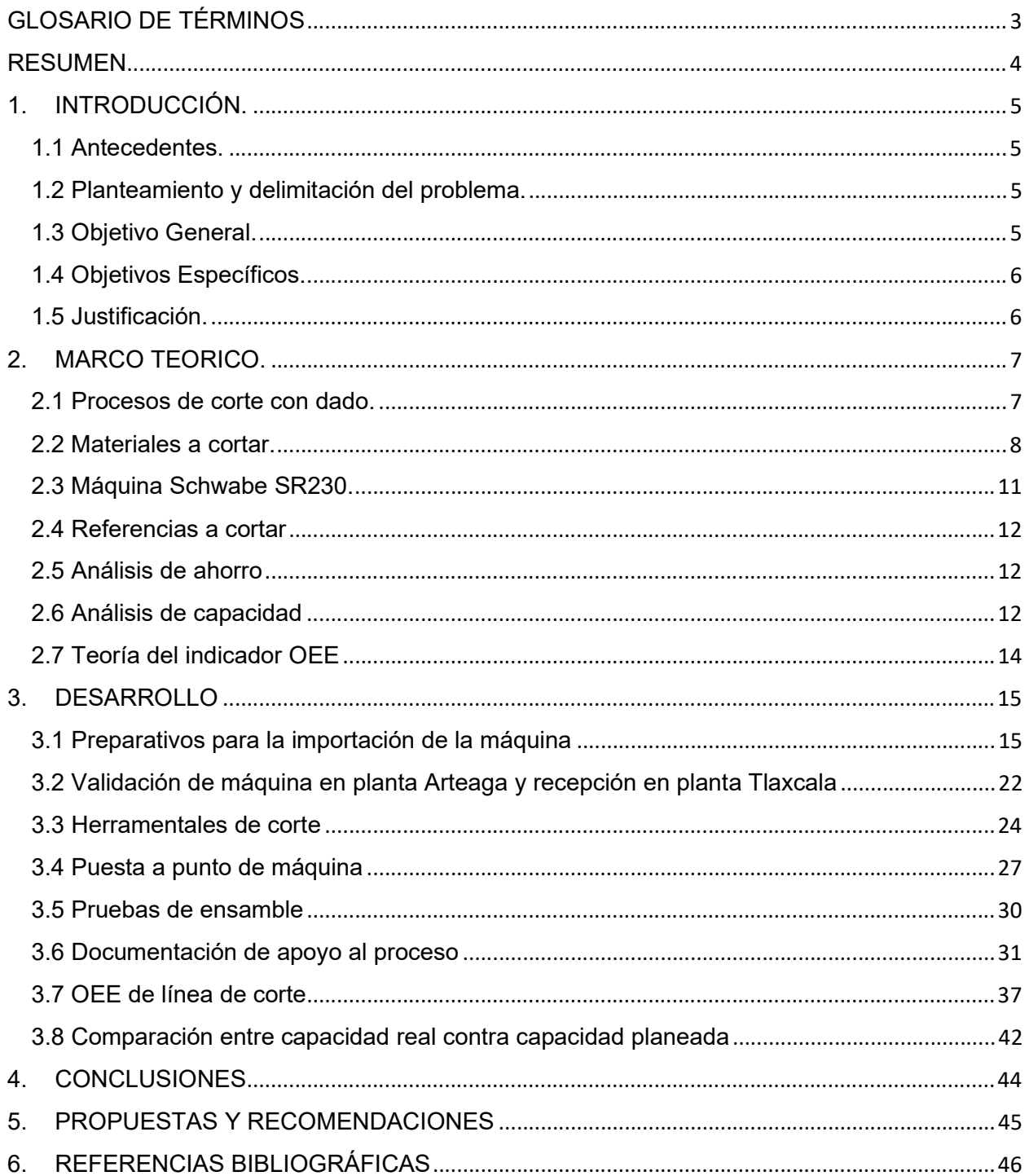

## GLOSARIO DE TÉRMINOS

- OEE: El OEE es un indicador que mide la eficacia de la maquinaria industrial, y que se utiliza como una herramienta clave dentro de la cultura de mejora continua. Sus siglas corresponden al término inglés "Overall Equipment Effectiveness" o "Eficacia Global de Equipos Productivos".
- Rate de producción: es el número de unidades de salida por unidad de tiempo (generalmente horas) que la empresa pretende fabricar o proporcionar al mercado para atender a la demanda que tiene o que estima va a tener.
- Proceso de producción: es la actividad que se lleva a cabo en una serie de etapas para producir un resultado específico o un grupo coherente de resultados específicos; en nuestro caso, bienes o servicios.
- Capacidad de producción: se define como el número máximo de unidades de salida que son fabricadas o proporcionadas por unidad de tiempo. No es un valor absoluto y hay que definirla para un grado determinado de utilización de las instalaciones y considerando la existencia de un porcentaje de tiempo de parada (Mantenimiento, Imprevistos).
- Instrucciones operativas: permiten desarrollar algún aspecto concreto de un procedimiento, o describen con detalle las formas de realizar una actividad, con el fin de informar a los interesados sobre los riesgos existentes y las medidas preventivas aplicables. Se elaboran instrucciones operativas de trabajo para aquellas tareas que en determinadas condiciones sean susceptibles de generar riesgos, especialmente si estos son de una cierta importancia y van asociados a las actuaciones de las personas. En las instrucciones estarán recogidos aquellos aspectos de seguridad a tener en cuenta por las personas responsables de las tareas a realizar, para que conozcan como actuar correctamente en las diferentes fases u operaciones y sean conscientes de las atenciones especiales que deben tener en momentos u operaciones claves para la seguridad personal, la de sus compañeros y la de las instalaciones.
- AMEF: Análisis del Modo y Efectos de Fallas es actualmente la técnica más utilizada para el análisis de riesgos. El análisis de riesgos es una actividad humana muy natural. Como ejemplo, cuando se conduce un automóvil, usted hace continuamente una evaluación de los riesgos y ajusta su comportamiento si los riesgos aumentar o disminuyen.

## RESUMEN

En Grupo Antolín Tlaxcala se producen diferentes piezas para el ensamble de las puertas de Volkswagen Tiguan, como son los paneles, ante pechos, descansabrazos e insertos. Los insertos y descansabrazos, además del proceso de inyección de plástico, requieren un proceso de laminado mediante el cual se forran con formatos de diferentes colores y materiales (de acuerdo a la versión). Para obtener esos formatos es necesario enviar la materia prima (tela o vinil) a un proveedor externo, quien realiza los cortes correspondientes y nos entrega los formatos listos para ser laminados.

La intención de este proyecto es realizar el proceso de corte de formatos dentro de nuestra planta, para reducir costos logísticos y obtener un ahorro en costos de fabricación. El alcance de este proyecto es la coordinación de todas las actividades necesarias (traslado de máquina a planta, adecuación e instalación, puesta en marcha, arranque de proceso).

Al finalizar este proyecto, Grupo Antolín Tlaxcala será capaz de realizar los cortes necesarios para su consumo de formatos para Volkswagen Tiguan y contará con la documentación completa para poder instalar otros cortes diferentes.

Objetivo: Creación de una línea de producción para realizar el corte de formatos de insertos y descansabrazos para Volkswagen Tiguan utilizando como base la máquina cortadora "Schwabe SR230 483408" que se ubica en la planta de Grupo Antolín Arteaga.

Resultados: El trabajo cumplió completamente el objetivo, actualmente Grupo Antolín Tlaxcala cuenta con un proceso de corte de formatos capaz de suministrar los formatos necesarios para cubrir la demanda de nuestro cliente. Desde el punto de vista de productividad, aún existen 46 horas de máquina disponibles por semana, con lo que se podría considerar a más números de parte para realizar los cortes en Grupo Antolín Tlaxcala (se requiere realizar un análisis completo antes de tomar esta decisión).

Además de los beneficios financieros, la adquisición de esta máquina provocó la contratación de 6 personas nuevas (2 por turno), lo cual también beneficia a la población.

Otro beneficio no medible de este proyecto es que el tener ya en nuestras instalaciones el proceso de corte de formatos podremos ser más competitivos para ofertar en nuevos proyectos como el AU436 (nueva versión de Audi Q5).

En conclusión, el proyecto cumplió con los objetivos establecidos, además de que trajo consigo resultados positivos por encima de lo esperado, así como beneficios no medibles que contribuyen a que Grupo Antolín Tlaxcala se siga posicionando como un referente en la fabricación de interiores automotrices, tanto a nivel nacional como a nivel mundial.

## 1. INTRODUCCIÓN.

#### 1.1 Antecedentes.

Grupo Antolín es una empresa multinacional líder en el desarrollo, diseño y fabricación de componentes de interior para la industria del automóvil (techos, puertas, iluminación, paneles de instrumentos y sistemas electrónicos). Una empresa sólida y competitiva establecida en 26 países y en la que más de 30,000 personas desarrollan su talento.

Grupo Antolín Tlaxcala es una planta ubicada en el municipio de Huamantla, Tlaxcala, ahí se producen piezas para interiores de autos de las marcas Volkswagen y Audi. Recientemente, en el año 2019, esta unidad de negocio ganó el premio a "Mejor planta del grupo" por sus excelentes indicadores, desde productivos, financieros hasta visuales y ambiente laboral. Todo esto solo hace que la empresa busque mejorar cada día más y lograr mantener ese estándar durante muchos años más.

Nuestra empresa nos exige mejoras en todas las áreas, desde ahorros en consumo de materias primas y mejoras método, esto sumado a la alta productividad del personal nos lleva a buscar innovar y a realizar cambios importantes en nuestros procesos para lograr los objetivos día con día.

#### 1.2 Planteamiento y delimitación del problema.

Para la producción de las piezas que componen lo que serán los paneles de puertas (en particular los insertos y descansabrazos) es necesario contar con formatos de diferentes materiales para poder forrar las piezas plásticas y lograr el aspecto visual que nos requiere nuestro cliente. Dichos formatos llegan a Grupo Antolín ya listos para su procesamiento (un proveedor externo se encarga de realizar los cortes necesarios). La intención de este proyecto es aprovechar una máquina que se tiene en una planta hermana y poder realizar estos cortes en nuestra empresa, ahorrando así gastos de producción, logísticos, etc.

A futuro, esta máquina cortadora debe ser capaz de producir piezas para otros proyectos como AU426, AU436, entre otros.

#### 1.3 Objetivo General.

Creación de una línea de producción para realizar el corte de formatos de insertos y descansabrazos para Volkswagen Tiguan utilizando como base la máquina cortadora "Schwabe SR230 483408" que se ubica en la planta de Grupo Antolín Arteaga.

#### 1.4 Objetivos Específicos.

- 1) Puesta en marcha de línea de corte de formatos que cumpla con un indicador de OEE mínimo de 85% en el acumulado al 30 de abril de 2022 logrando una producción de 900 autos al día.
- 2) Creación de documentación de apoyo a proceso de los 5 herramentales de corte (Instrucciones operativas, AMEF) antes del 31 de marzo de 2022 (versiones iniciales, ya que estos son documentos vivos que requieren actualización constante).

#### 1.5 Justificación.

Si bien el recibir un producto listo para su uso tiene sus beneficios, la idea es buscar siempre mejorar y ahorrar dinero para la empresa, esto sumado a la disponibilidad de una máquina en condiciones nos llevó a tomar la decisión de importar el proceso de corte en nuestra empresa. Tener el proceso en casa nos beneficia directamente en costos logísticos y de producción.

## 2. MARCO TEORICO.

#### 2.1 Procesos de corte con dado.

El corte con dado es un proceso que emplea máquinas y herramientas especializadas para transformar la materia prima en formatos de diversas formas y tamaños. Este proceso es apto para una gran cantidad de materiales, incluyendo metal, plástico, madera, tela, vinil, entre otros. Se utiliza en diversas industrias, incluyendo corte de neopreno, papel, empaques, cortes de tela.

Existen diversos tipos de procesos de corte con dado, incluyendo el corte en cama plana, corte rotatorio y corte digital, cada proceso ofrece diversas ventajas y desventajas. Los requerimientos y especificaciones de cada aplicación determinan cual es la mejor opción de proceso de corte.

Corte en cama plana, también conocido como corte con cuchilla de acero, es un proceso de fabricación que utiliza un dado plano con un juego de cuchillas de acero para transformar la materia prima en diversas formas, tamaños y diseños. Este proceso es adecuado para materiales gruesos, producir piezas grandes y corridas cortas de producción.

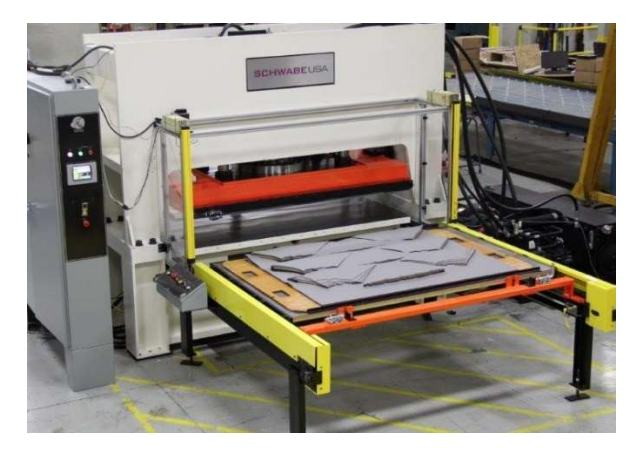

Figura 1 Máquina de corte en cama plana

Corte rotatorio es un proceso que utiliza dados cilíndricos fijos a una prensa giratoria para cortar material flexible. Este proceso es adecuado para aplicaciones que requieren altos niveles de precisión y altos volúmenes de producción.

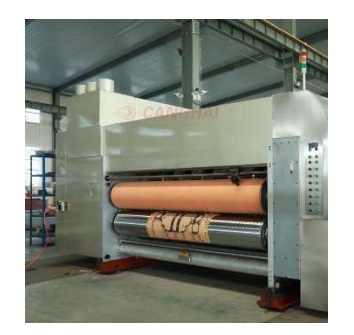

Figura 2 Máquina de corte rotatorio

Corte digital se refiere a un proceso que corta el material sin la necesidad de un dado. En su lugar, utiliza elementos controlados por computadora, como son láser, cuchillas y juegos de herramientas. Este proceso es adecuado para aplicaciones con materiales que requieran poco corte (materiales delgados).

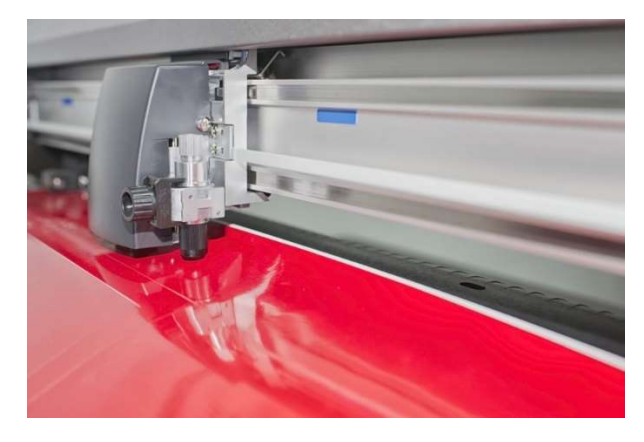

Figura 3 Máquina de corte digital

#### 2.2 Materiales a cortar.

De acuerdo a la configuración de productos requerida por el cliente, podemos clasificar los materiales en dos grupos con dos subgrupos cada uno:

- Tela
	- o Tela para Insertos
	- o Tela para Descansabrazos
- Vinil
	- o Vinil para Insertos
	- o Vinil para Descansabrazos

| <b>Descripción rollo</b>                                        | <b>Grupo de material</b>  |
|-----------------------------------------------------------------|---------------------------|
| VW326 ARMLEHNE STOFF ROLL TITANSCHWARZ Tela para Descansabrazos |                           |
| VW326 ARMLEHNE PVC ROLL TITANSCHWARZ                            | Vinil para Descansabrazos |
| VW326 ARMLEHNE PVC ROLL STORMGREY                               | Vinil para Descansabrazos |
| VW326 EINSATZ STOFF ROLL TITANSCHWARZ                           | Tela para Insertos        |
| VW326 EINSATZ STOFF ROLL STORMGREY                              | Tela para Insertos        |
| VW326_EINSATZ_PVC_ROLL_NOISETTE                                 | Vinil para Insertos       |
| VW326 EINSATZ PVC ROLL CINAMMON                                 | Vinil para Insertos       |
| VW326 EINSATZ PVC ROLL TITANSCHWARZ                             | Vinil para Insertos       |
| VW326 EINSATZ PVC ROLL STORMGREY                                | Vinil para Insertos       |

Figura 4 Listado de materiales a cortar

Existen diferencias considerables entre los materiales de insertos y de descansabrazos, sobre todo en el espesor del material, a continuación, podemos ver las características de los materiales de vinil tanto de insertos como de descansabrazos:

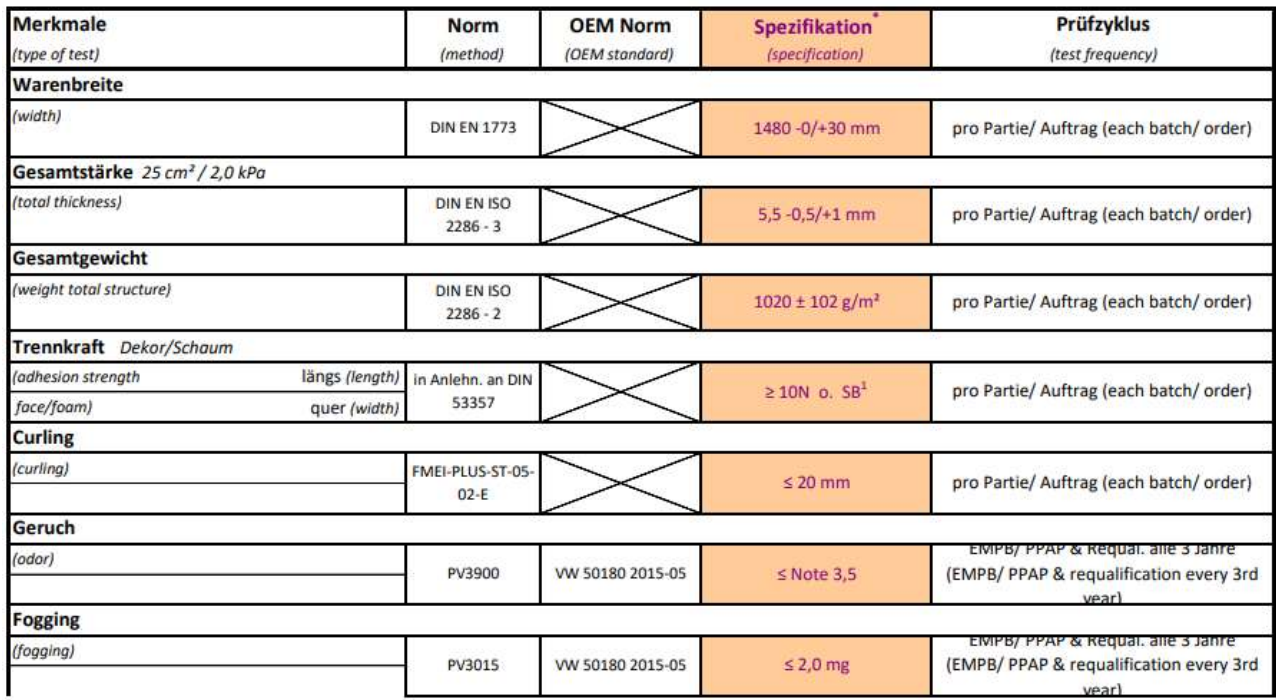

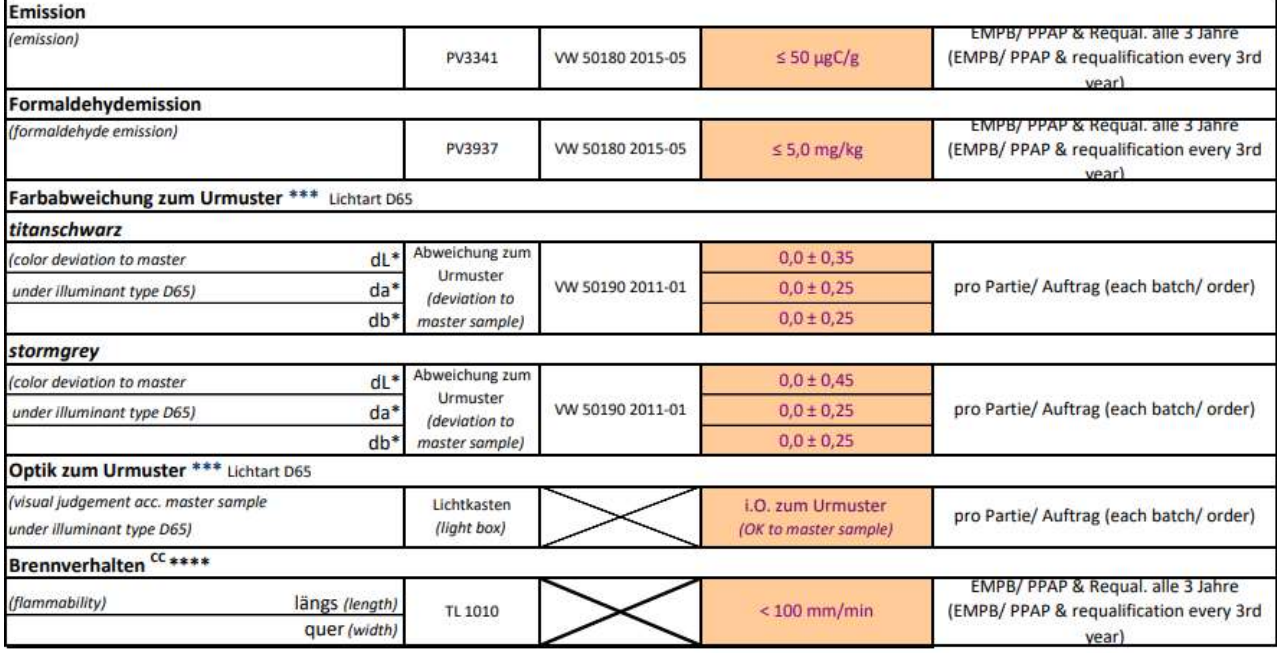

Figura 5 Hoja de datos técnicos de vinil para descansabrazos

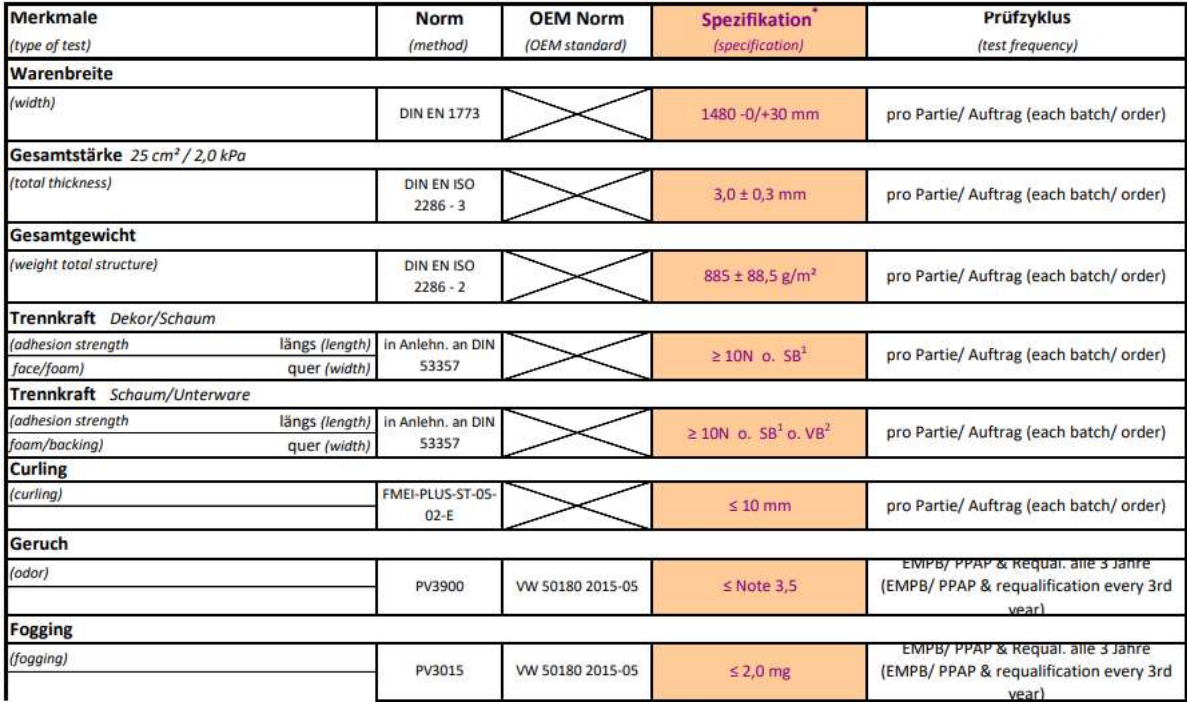

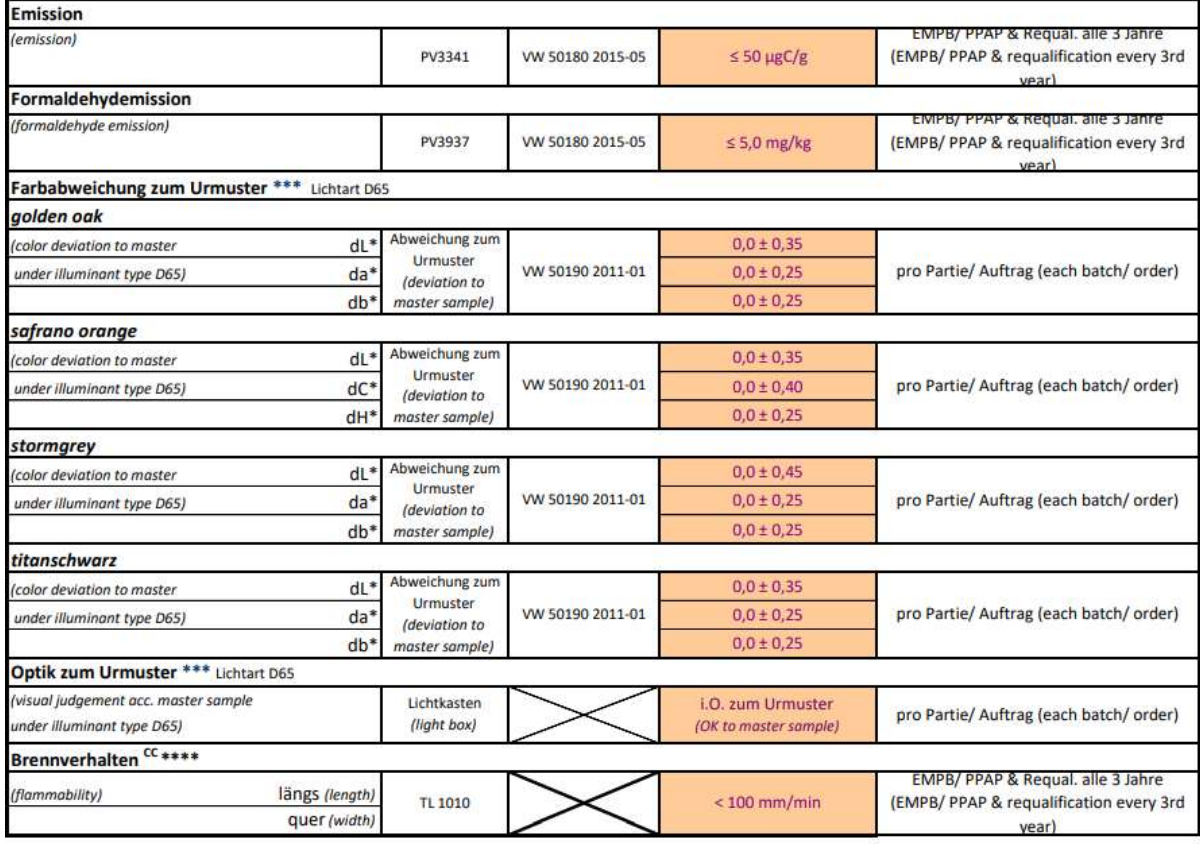

Figura 6 Hoja de datos técnicos de vinil para insertos

Cabe mencionar que entre colores no existe diferencia en cuanto a la especificación de los materiales.

Los datos técnicos de los materiales son características críticas para el diseño de los herramentales de corte, estos serán compartidos con el proveedor seleccionado para la fabricación de los dados.

#### 2.3 Máquina Schwabe SR230.

La máquina a utilizar utiliza la tecnología de corte en cama plana, con una fuerza de corte de 230 toneladas. Consultar figura 4 para mayor información.

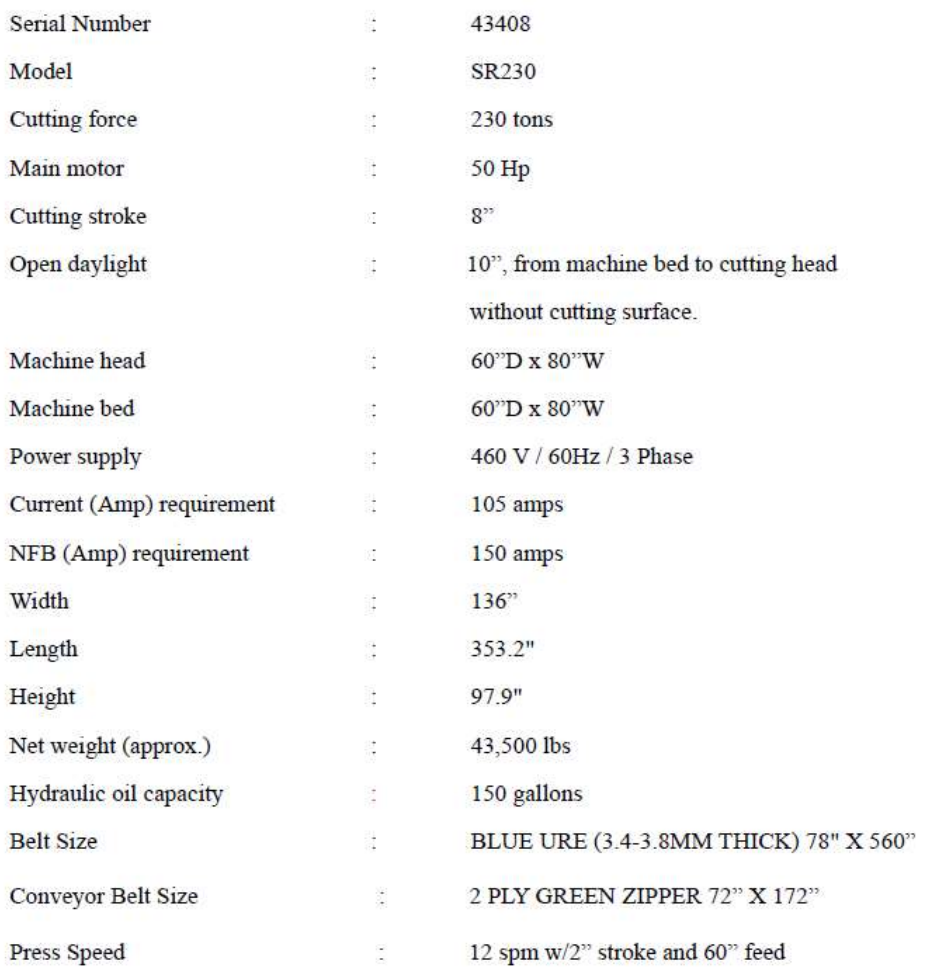

#### 2.1 SYSTEM SPECIFICATIONS

#### Figura 7 Tabla general de especificaciones de máquina Schwabe SR230 48408

Al consultar el manual de operación y hacer consulta con el fabricante de la máquina, se concluye que esta es capaz de realizar el trabajo que se requiere.

#### 2.4 Referencias a cortar

Se consideran las 42 referencias del proyecto VW 326 (Volkswagen Tiguan) para ser cortadas en Grupo Antolín Tlaxcala, para ello, considerando que las piezas del lado izquierdo y del lado derecho son en espejo (a excepción de los descansabrazos costurados) se requieren 5 herramentales de corte, los cuales se enuncian a continuación:

- 1) Inserto Delantero
- 2) Inserto Trasero
- 3) Descansabrazos lado Conductor
- 4) Descansabrazos lado Pasajero
- 5) Descansabrazos traseros

Cada uno de estos herramentales debe ser capaz de cortar formatos tanto en tela como en vinil ya que cuentan con versiones en ambos materiales.

#### 2.5 Análisis de ahorro

Considerando los costos implicados y los volúmenes de venta proyectados para 2022, se obtiene el siguiente ahorro estimado:

| <b>ITOTAL Ahorro USD</b> | 108.649.79   |
|--------------------------|--------------|
| <b>ITOTAL Ahorro MXP</b> | 2.154.144.97 |
| Gastos Instalación       | 586,500.00   |
| <b>IProfit</b>           | 1.567.644.97 |

Tabla 1 Análisis de ahorro total

En resumen, en caso de mantenerse los volúmenes de ventas durante 2022 se espera obtener un ahorro anual de \$2,154,144.97 MXN, con lo que, descontando los gastos de instalación y puesta en marcha, al final de 2022 se tendrá una ganancia de \$1,567,644.97 MXN.

#### 2.6 Análisis de capacidad

Considerando las referencias antes mencionadas y los herramentales de corte con los que cuenta el proveedor que hace los cortes, se realiza el siguiente cálculo de capacidad:

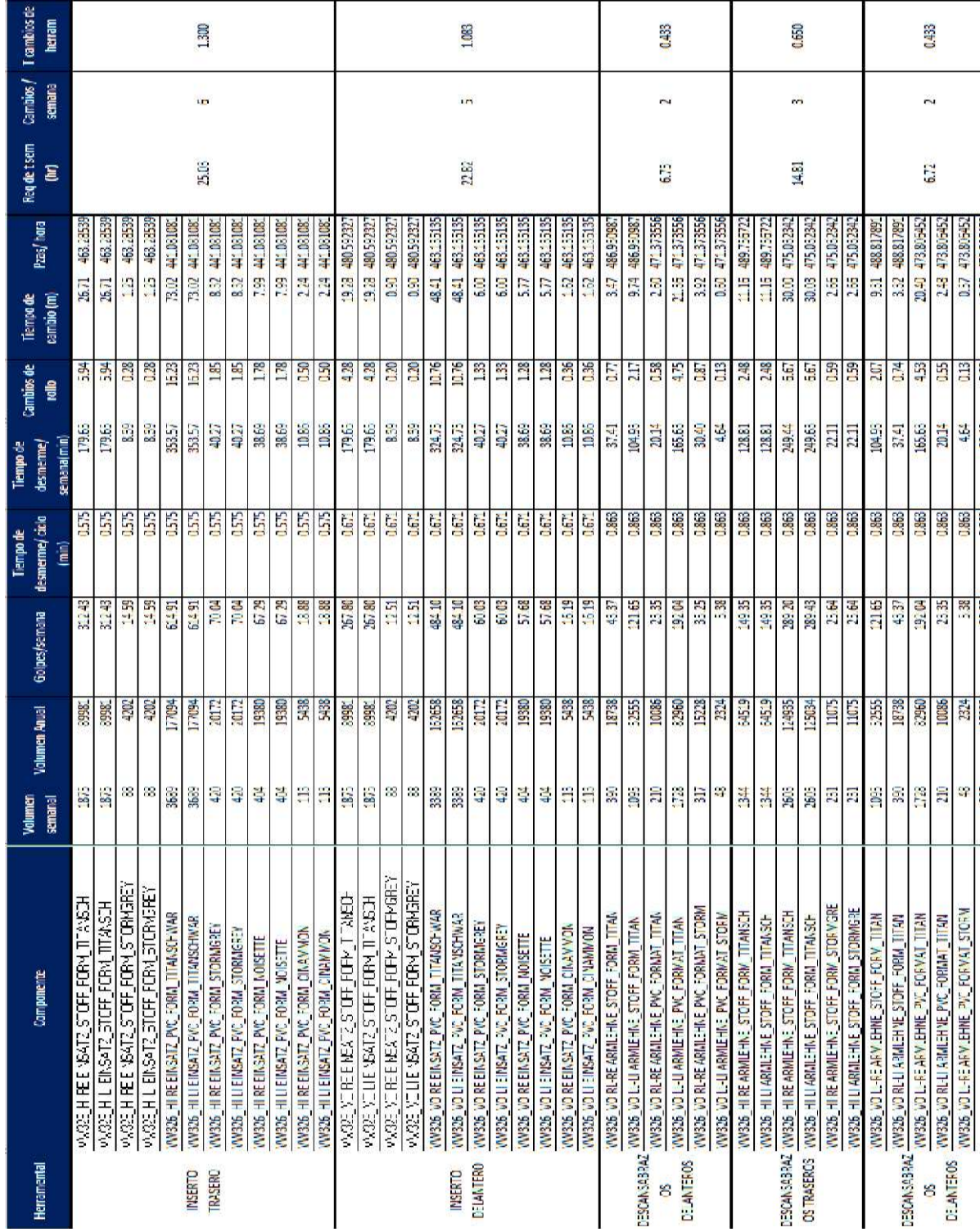

#### Tabla 2 Análisis de capacidad de cortadora

Tomando en cuenta estos datos, se tiene que el tiempo requerido para cumplir el requerimiento semanal de formatos es de 98 horas de 126 horas disponibles por semana (28 horas adicionales disponibles a la semana).

#### 2.7 Teoría del indicador OEE

El OEE es un indicador que mide la eficacia de la maquinaria industrial, y que se utiliza como una herramienta clave dentro de la cultura de mejora continua. Sus siglas corresponden al término inglés "Overall Equipment Effectiveness" o "Eficacia Global de Equipos Productivos".

Este indicador se calcula de la siguiente manera:

 $OEE = Indicador de Calidad x Indicador de Eficiencia x Indicador de Disponibilidad$ 

Ecuación 1 Fórmula para el cálculo del OEE

Donde:

Indicador de calidad: Porcentaje de piezas buenas producidas respecto al total de la producción.

> *Indicador de Calidad* =  $\frac{Piezas \; bluenas}{Total \; dense \; med}$  $\frac{1}{\text{Total de piezas product das}} \times 100$

Ecuación 2 Fórmula para el cálculo del Indicador de Calidad

Indicador de eficiencia: Porcentaje de piezas totales producidas respecto a las piezas teóricas.

*Indicador de Eficiencia = \frac{Total\ de\ piezas\ produced as}{Uncre\ threshold as\ B\ de\ D\ de\ B\ de\ B\ de\ B\ de\ de\ de\ de\ de\ de\* Horas trabajadas x Rate de producción teórico 100

Ecuación 3 Fórmula para el cálculo del Indicador de Eficiencia

Indicador de disponibilidad: Porcentaje de tiempo productivo comparado contra el tiempo de producción planeado.

Indicador de Disponibilidad

$$
= \frac{Tiempo de producción planeado - (Tiempo de averías + Paros no programa dos)}{Tiomno do meducación planeado}
$$

Tiempo de producción planeado

Ecuación 4 Fórmula para el cálculo del Indicador de Calidad

Para entender un poco mejor el cálculo, veamos el siguiente ejemplo:

Una empresa que produce baleros quiere saber el valor de su OEE del día anterior, la empresa produjo piezas durante 16 horas, se tuvo una producción de 18,547 piezas, de las cuales se tuvieron 17,255 piezas buenas, el rate de producción es de 1250 piezas por hora, y solo se tuvo un paro de 2.5 horas por una avería.

$$
Indicador de Calidad = \frac{17,255}{18,547} x 100 = 93\%
$$
  

$$
Indicador de Eficiencia = \frac{18,547}{16 x 1,250} x 100 = 92\%
$$

Indicador de Disponibilidad =  $16 - (2.5 + 0)$  $\frac{(2.5 + 0)}{16}x100 = 84\%$  $OLE = 93\% x 92\% x 84\% = 71\%$ 

Para saber si el OEE obtenido es correcto o no, podemos considerar lo siguiente: 100% de OEE significa una producción perfecta, sin piezas malas, ni averías y

produciendo las piezas planeadas en el tiempo planeado.

85% de OEE es considerado como un resultado de un proceso de clase mundial, muchas empresas toman este valor como referencia.

60% de OEE es un valor típico en empresas medianas y pequeñas, pero es un indicador de que hay mucha oportunidad para mejorar.

Teniendo esto en consideración, podemos decir que el OEE obtenido muestra áreas de oportunidad y que el proceso se encuentra lejos del estándar mundial.

## 3. DESARROLLO

#### 3.1 Preparativos para la importación de la máquina

Como lo dictan las políticas internas de la empresa, se debe realizar el análisis de modificación de producto-proceso, para esto se tiene una serie de reuniones con las áreas de ingeniería, seguridad y salud en el trabajo, calidad, logística y el área comercial para tomar la decisión. Después de revisar todos los datos se decide aprobar la propuesta y comenzar los trabajos para tener la máquina en Grupo Antolín Tlaxcala y se plantean acciones y fechas para mitigar los posibles riesgos.

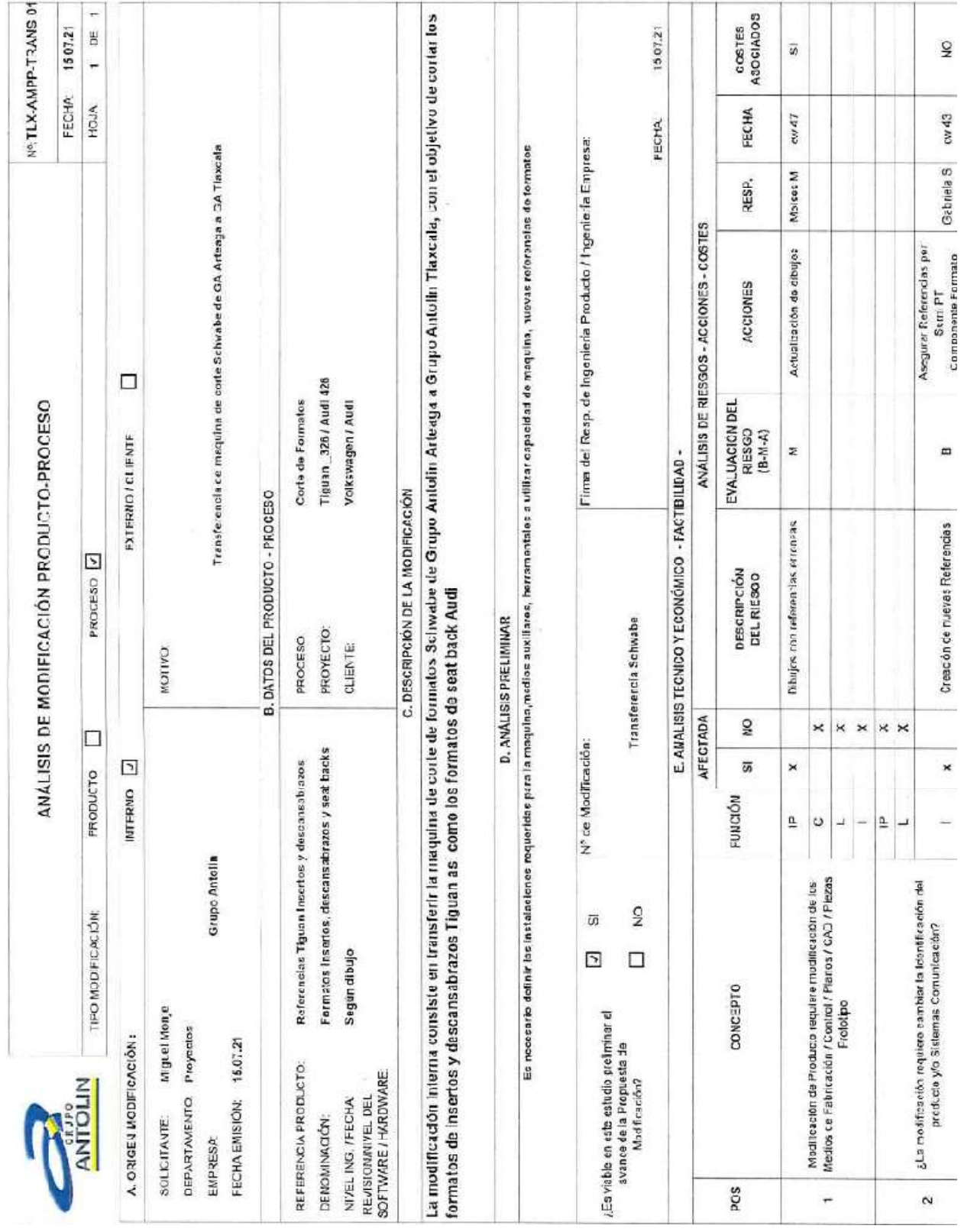

Figura 8 Extracto del documento de Análisis de modificación

| disposición de residuos de material<br>Fatta de comunicación de riezgos<br>Mal funcionamiento de maquino<br>Falla de información respecto a<br>Esilmación incorrecta de Precio<br>Falla de Capacidad productiva<br>m<br>×<br>×<br>×<br>×<br>m<br>×<br>$\times$<br>×<br>×<br>×<br>RMARE<br>ÅM<br>RS<br>≞<br>흑<br>H<br>⊣<br>÷<br>ب<br>÷<br>¿Genera variación en los precios de componentes o<br>¿Fey nuevos requisitos relecionados con la Seguridad y<br>¿Los trabajadores requieren formación adcional al<br>¿Hay nuevos requisitos relacionados con el Medio<br>¿Los trabajadores requieren formación adoional al<br>¿La moditicación alecta a Características SIR?<br>antes de la aprobación de la modificación?<br>Capacidad Productiva actual?<br>¿La modificación aleca a la<br>Se repercute coste a Cliente<br>Amblente y/o la Energia?<br>Salud en al Trabajo?<br>producies?<br>respecto?<br>rspecto? | ×<br>A definit<br>Otros conceptos se pueden añadir | -<br>COSTE TOTAL INVERSIONES |
|----------------------------------------------------------------------------------------------------|----------------------------------------------------|------------------------------|
|                                                                                                    |                                                    |                              |
|                                                                                                    |                                                    |                              |
|                                                                                                    |                                                    |                              |
| z                                                                                                    |                                                    |                              |
|                                                                                                    |                                                    |                              |
| Σ<br>s                                                                                                    |                                                    |                              |
|                                                                                                    | <b>COMENTARIOS</b>                                 |                              |
|                                                                                                    |                                                    |                              |
|                                                                                                    |                                                    |                              |

Figura 9 Extracto del documento de Análisis de modificación

Para iniciar con las actividades, se realiza un plan con fechas definidas para para acción, el cual contempla la compra, validación de la máquina, preparación del área donde se colocará, compra de auxiliares y herramentales de corte, primeras pruebas e inicios de producción de cada referencia. Consultar las figuras 6 a 9 para ver el desglose de las actividades y fechas de cumplimiento (en semanas) de cada una de ellas.

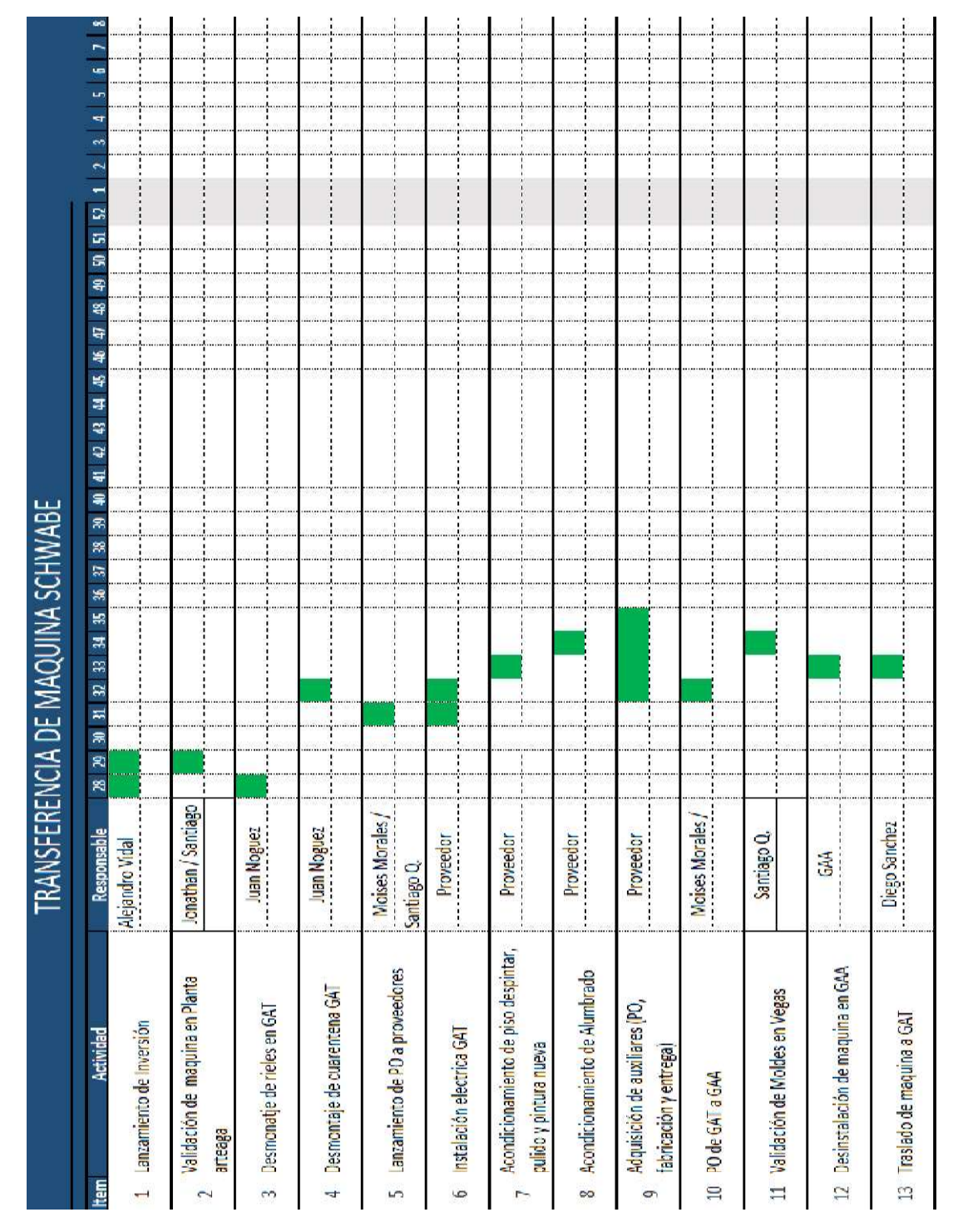

Figura 10 Timming de actividades-1

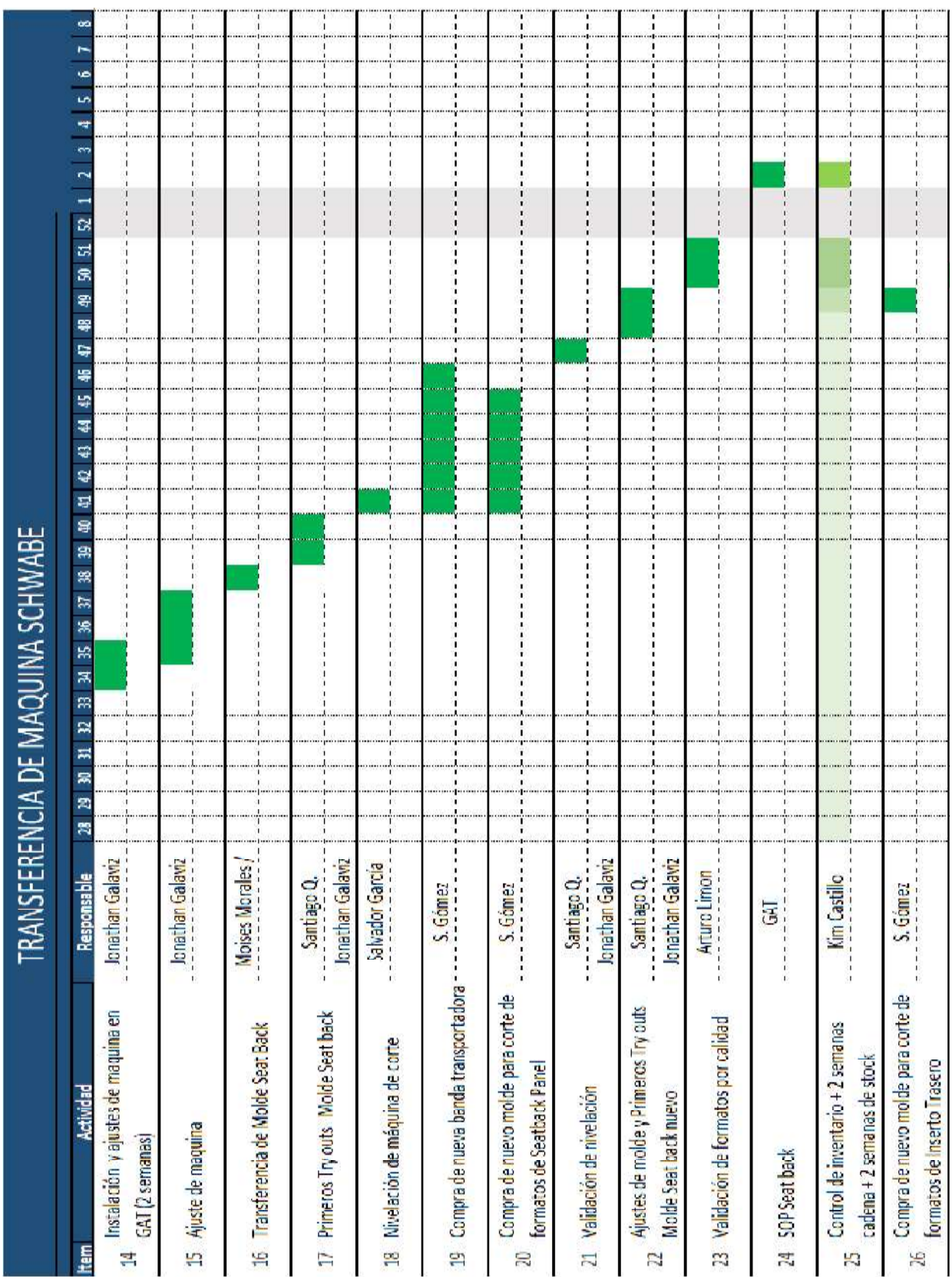

Figura 11 Timming de actividades-2

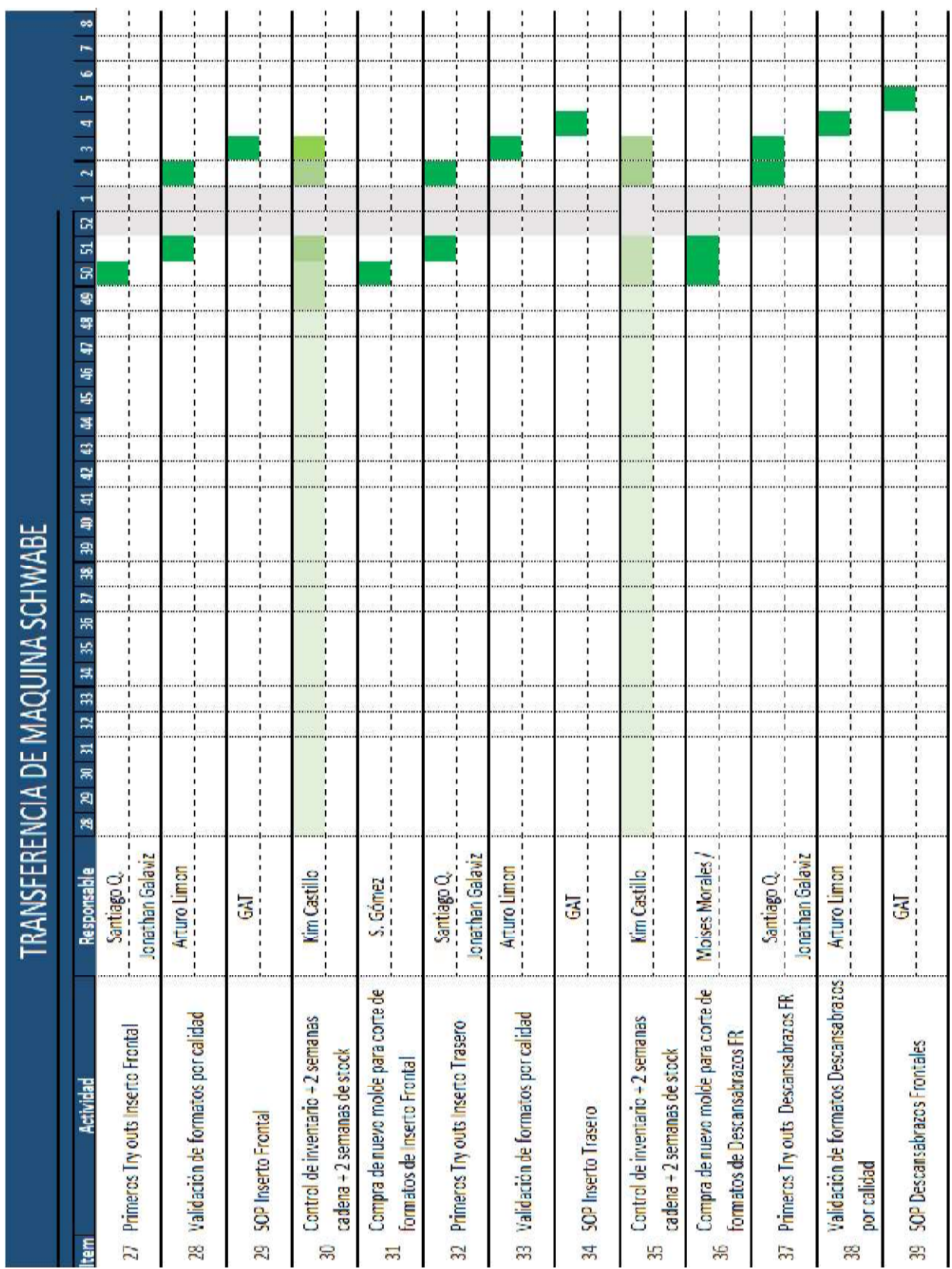

Figura 12 Timming de actividades-3

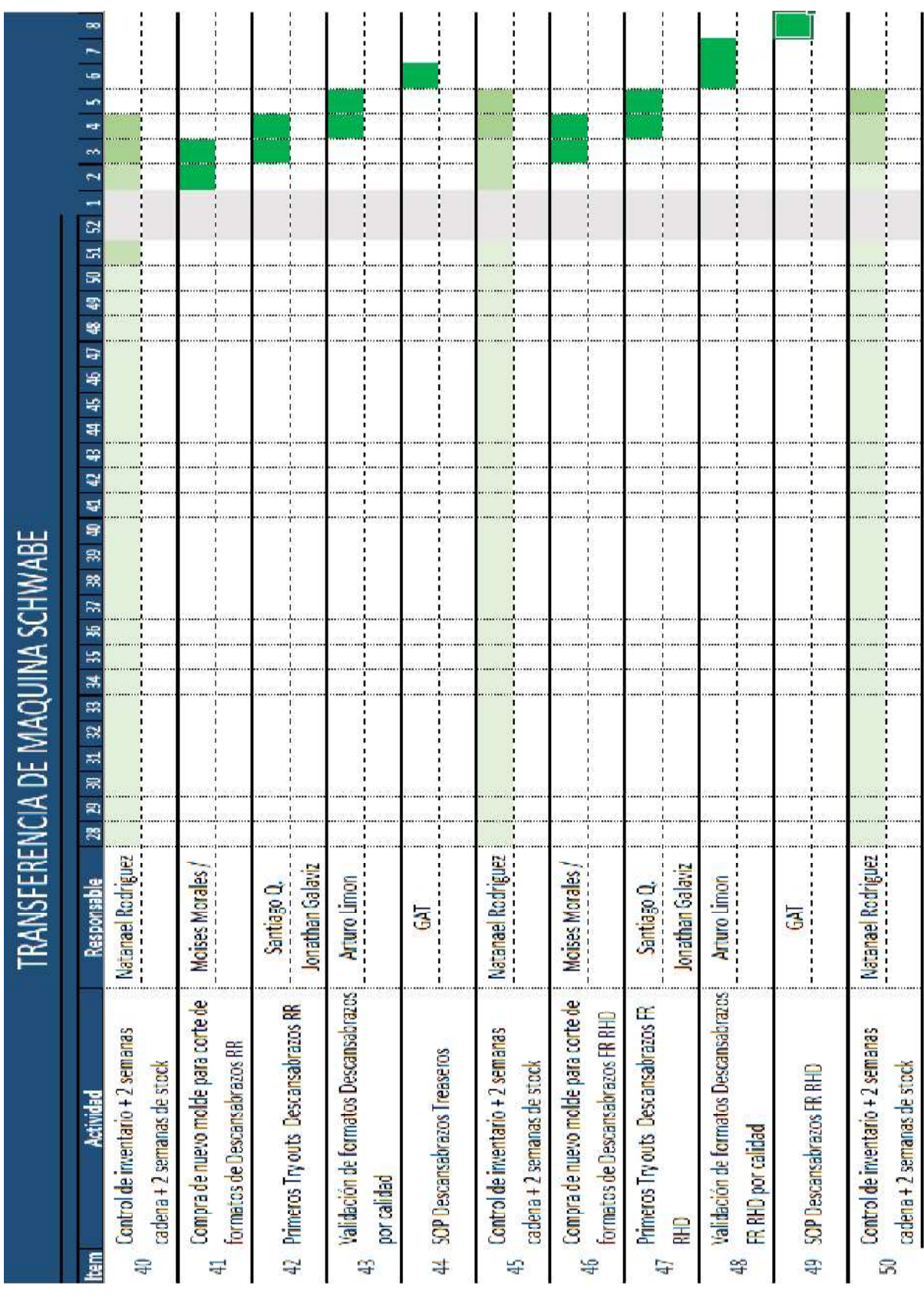

Figura 13 Timming de actividades-4

## 3.2 Validación de máquina en planta Arteaga y recepción en planta Tlaxcala

Para la correcta validación del funcionamiento de la máquina se realizaron 2 visitas a la planta de Grupo Antolín Arteaga. Durante la primera visita se realizó un levantamiento general del estado de la máquina y durante la segunda visita se realizó una corrida larga de producción con materiales de Grupo Antolín Tlaxcala para validar el comportamiento de estos durante el corte y se realizó el embarque de la máquina hacia Tlaxcala.

Durante estas validaciones se evaluaron los siguientes puntos:

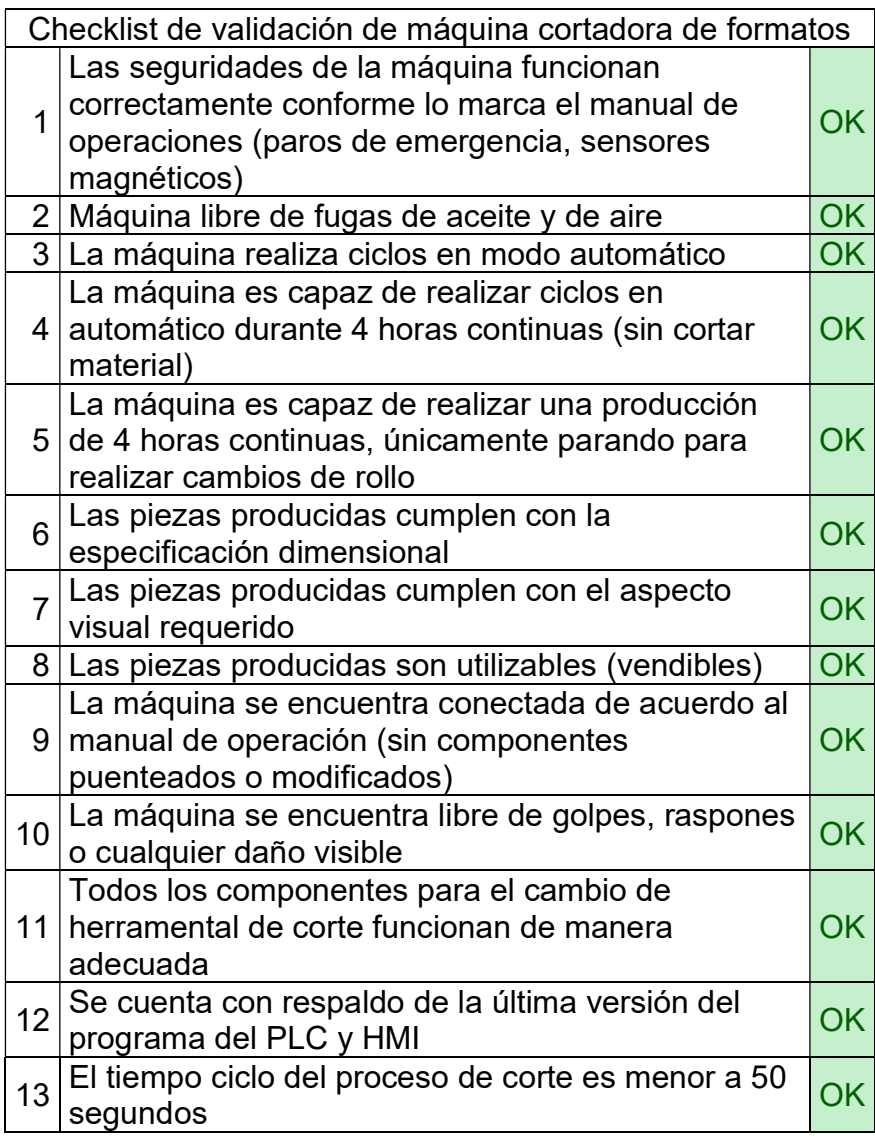

Figura 14 Checklist de validación de máquina de corte

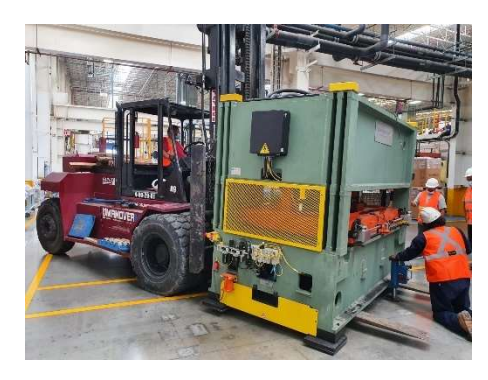

Figura 15 Traslado de máquina a transporte

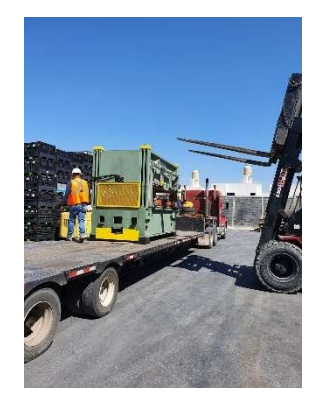

Figura 16 Preparación de transporte para embarque de máquina

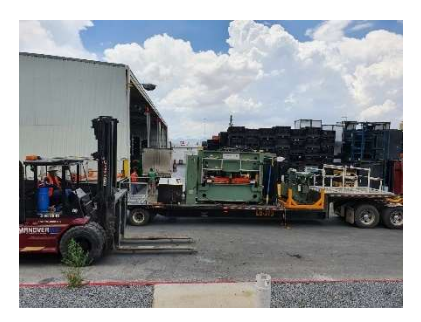

Figura 12 Máquina sobre plataforma de transporte

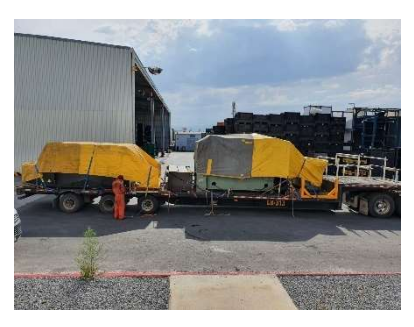

Figura 13 Máquina en transporte lista para ser trasladada

En paralelo, y de acuerdo al plan propuesto, se comenzó con los trabajos de adaptación del área donde se ubicará la máquina. Se realizó el pulido del piso, adecuaciones eléctricas, instalación de luces. El área queda lista para la llegada de la máquina.

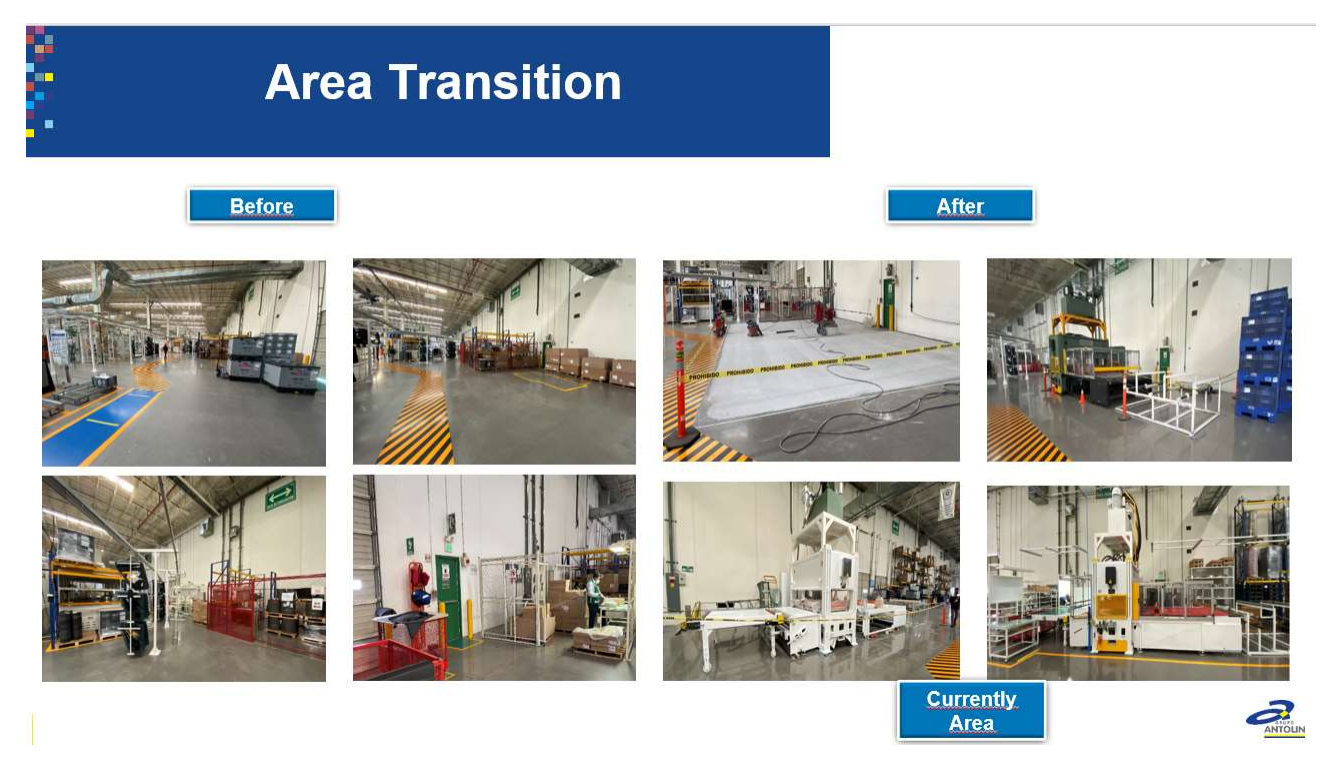

Figura 14 Recopilación de imágenes del antes y después de la llegada e instalación de la máquina a Grupo Antolín Tlaxcala

Al terminar la instalación, se procede a realizar movimientos en vacío de la máquina, obteniendo resultados positivos. La máquina se encuentra lista para empezar el ajuste de los herramentales de corte.

#### 3.3 Herramentales de corte

En un principio, se consideró comprar los dados de corte a "Industrias Vegas" (proveedor que realiza los cortes de formatos), sin embargo, sus herramentales no son compatibles con nuestra máquina debido al tamaño de los mismos (son más pequeños).

Se realiza el procedimiento de cotización con 3 proveedores para tomar la decisión respecto a quien será el encargado de la fabricación de los dados. A continuación, se muestra una tabla comparativa entre los proveedores evaluados:

| <b>Proveedor</b>         | <b>Precio</b> | <b>Calidad del</b><br>herramental | <b>Servicio al</b><br>cliente |
|--------------------------|---------------|-----------------------------------|-------------------------------|
| <b>Suajes</b><br>Sardaña |               |                                   |                               |
| <b>Ontario Die</b>       |               |                                   |                               |
| Servisuajes              |               |                                   |                               |

Tabla 3 Comparativa de posibles proveedores para la fabricación de los herramentales de corte

Para la tabla se realizó una evaluación en cada uno de los factores analizados, se evaluó a manera de ranking, es decir, el número 1 es el mejor proveedor en el rubro evaluado y el número 3 es el peor. Para la evaluación de precio se consideran las cotizaciones por todos los herramentales requeridos. Para la calidad del herramental se pidieron fotografías a los proveedores de trabajos semejantes y lista de materiales a utilizar para la fabricación de los herramentales. Para el servicio al cliente, se evaluó el tiempo de respuesta a las peticiones realizadas, así como la calidad de las mismas. Cabe mencionar que el proveedor "Suajes Sardaña" fue quien construyó los herramentales con los que "Industrias Vegas" realiza los cortes de nuestros formatos, y "Ontario Die" fabricó varios herramentales para otras plantas de Grupo Antolín, incluidos los utilizados durante la validación de la máquina en planta Arteaga. Considerando todos estos factores, se decide trabajar con "Ontario Die" para la fabricación de los herramentales.

Considerando las especificaciones de la máquina, el proveedor realiza la siguiente propuesta:

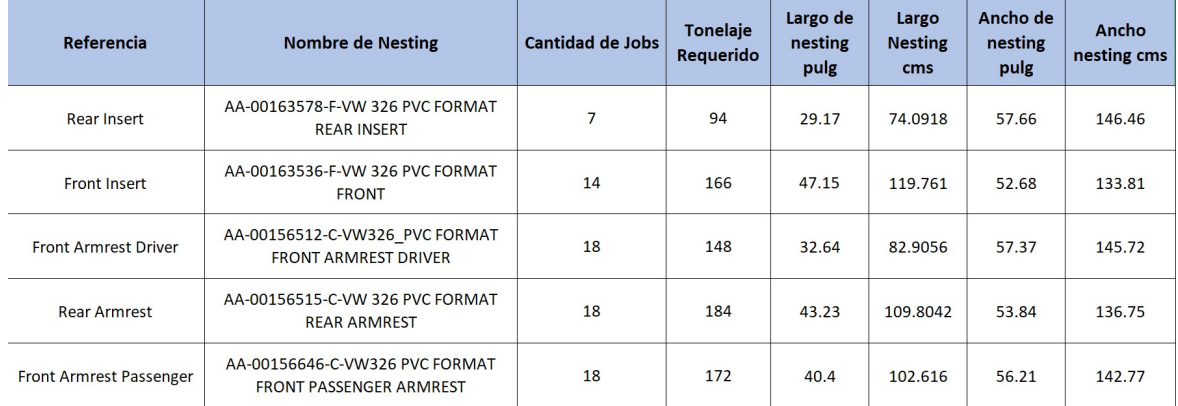

Tabla 4 Propuesta de herramentales de corte

El tener una máquina con mayor capacidad respecto a la que tiene Industrias Vegas, nos permite realizar optimizaciones en los acomodos y la cantidad de cavidades de cada herramental, la siguiente tabla muestra las diferencias en cada caso:

| iáquina con mayor capacidad respecto a la que tiene Industrias Vegas, nos<br>ar optimizaciones en los acomodos y la cantidad de cavidades de cada |                        |                  |                   |
|----------------------------------------------------------------------------------------------------|------------------------|------------------|-------------------|
| a siguiente tabla muestra las diferencias en cada caso:                                                                                           |                        |                  |                   |
|                                                                                                    |                        |                  |                   |
|                                                                                                    |                        |                  |                   |
| <b>Herramental</b>                                                                                                    | <b>Cavidades Vegas</b> | <b>Cavidades</b> | <b>Diferencia</b> |
| <b>INSERTO TRASERO</b>                                                                                                    | 6                      | Propuesta<br>7   | 1                 |
| <b>INSERTO DELANTERO</b>                                                                                                    | 7                      | 14               | $\overline{7}$    |
| <b>DESCANSABRAZOS</b>                                                                                                    |                        |                  |                   |
| DELANTEROS                                                                                                    | 9                      | 18               | 9                 |
| <b>DESCANSABRAZOS</b>                                                                                                    |                        |                  |                   |
| <b>TRASEROS</b>                                                                                                    | 9                      | 18               | 9                 |
| <b>DESCANSABRAZOS</b><br>DELANTEROS                                                                                                    | 9                      | 18               | 9                 |

Tabla 5 Comparación de número de cavidades entre herramentales de Industrias Vegas vs propuesta de Ontario Die

En todos los casos, se tiene una diferencia positiva en el número de cavidades, lo que representa una reducción en el número de golpes por semana, disminución en la merma de material y un tiempo menor para producir el requerimiento semanal.

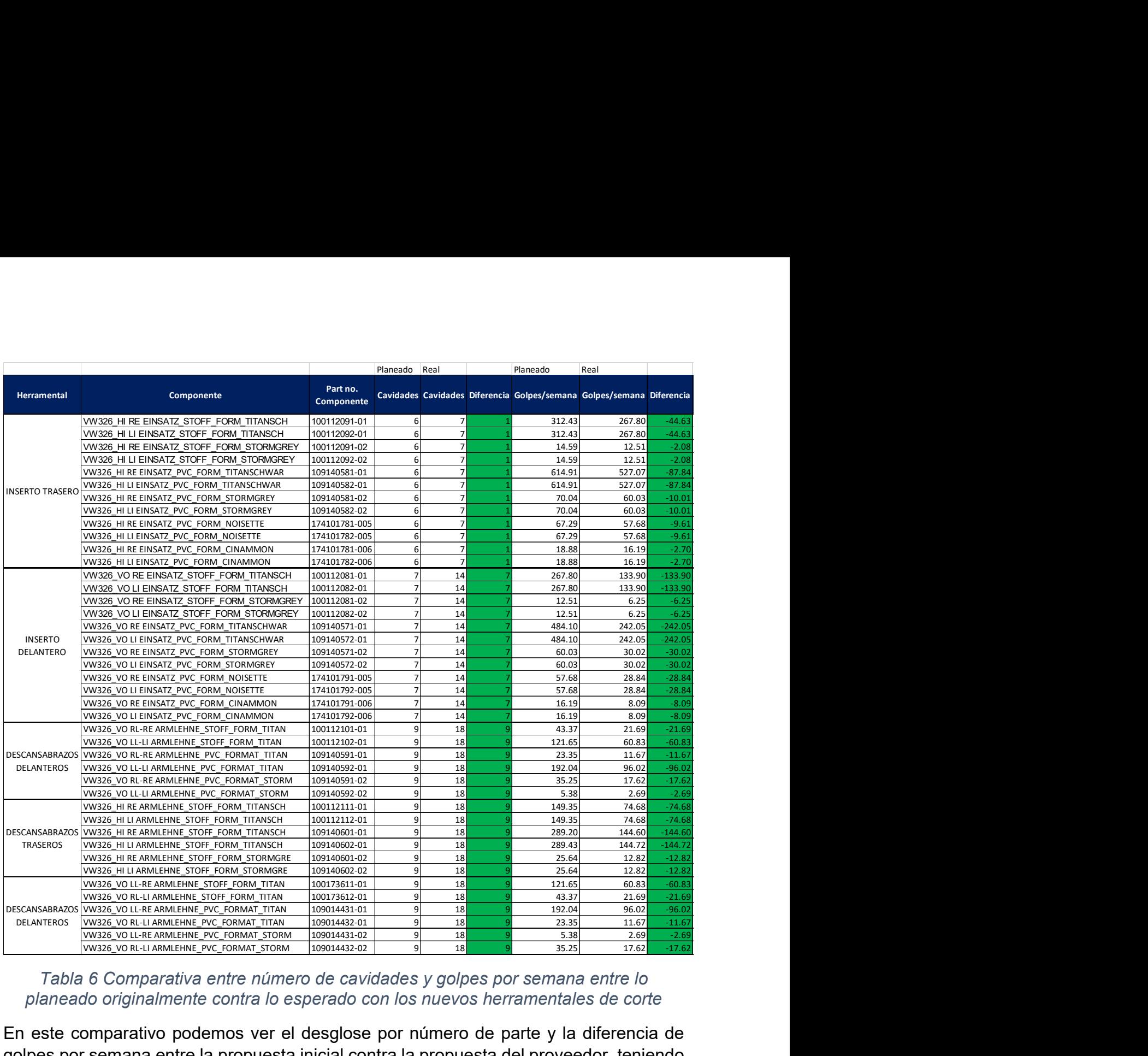

#### Tabla 6 Comparativa entre número de cavidades y golpes por semana entre lo planeado originalmente contra lo esperado con los nuevos herramentales de corte

En este comparativo podemos ver el desglose por número de parte y la diferencia de golpes por semana entre la propuesta inicial contra la propuesta del proveedor, teniendo una diferencia total de 2,067 golpes por semana, lo que representa una diferencia aproximada de 17 horas por semana.

#### 3.4 Puesta a punto de máquina

Al realizar diversas pruebas, notamos que cada material y el sentido en el que se corta la cara vista del formato afectan en gran medida el ajuste fino de cada referencia. Siguiendo las instrucciones del manual de operación, se crea una receta diferente para cada herramental y cada material diferente como se muestra en la siguiente tabla:

|                  | <b>Herramental (Molde)</b>                                                                                 | Componente                                                                          | No. De Receta  |
|------------------|----------------------------------------------------------------------------------------------------|-------------------------------------------------------------------------------------|----------------|
| Proyecto         |                                                                                                    |                                                                                     | $\overline{2}$ |
| Tiguan           | AA-00163578-F-VW 326 PVC FORMAT REAR INSERT                                                                | VW326 HI LI EINSATZ STOFF FORM TITANSCH                                             |                |
| Tiguan           | AA-00163578-F-VW 326 PVC FORMAT REAR INSERT                                                                | VW326 HI RE EINSATZ STOFF FORM TITANSCH                                             | 3              |
| Tiguan           | AA-00163578-F-VW 326 PVC FORMAT REAR INSERT                                                                | VW326 HI LI EINSATZ PVCFORM TITANSCHWAR                                             | $\overline{4}$ |
| Tiguan           | AA-00163578-F-VW 326 PVC FORMAT REAR INSERT                                                                | VW326 HI RE EINSATZ PVC FORM TITANSCHWAR                                            | 5              |
| Tiguan           | AA-00156515-C-VW 326 PVC FORMAT REAR ARMREST                                                               | VW326 HI LI ARMLEHNE STOFF FORM TITANSCH                                            | 6              |
| Tiguan           | AA-00156515-C-VW 326 PVC FORMAT REAR ARMREST                                                               | VW326 HI RE ARMLEHNE STOFF FORM TITANSCH                                            | $\overline{7}$ |
| Tiguan           | AA-00156515-C-VW 326 PVC FORMAT REAR ARMREST                                                               | VW326 HI LI ARMLEHNE PVC FORMT TITANSCH                                             | $\mathbf{8}$   |
| Tiguan           | AA-00156515-C-VW 326 PVC FORMAT REAR ARMREST                                                               | VW326 HI RE ARMLEHNE PVC FORMT TITANSCH                                             | 9              |
| Tiguan           | AA-00163536-F-VW 326 PVC FORMAT FRONT                                                                      | VW326 VO LI EINSATZ STOFF FORM TITANSCH                                             | 10             |
| Tiguan           | AA-00163536-F-VW 326 PVC FORMAT FRONT                                                                      | VW326 VO RE EINSATZSTOFF FORM TITANSCH                                              | 11             |
| Tiguan           | AA-00163536-F-VW 326 PVC FORMAT FRONT                                                                      | VW326 VO LI EINSATZPVC FORM TITANSCHWAR                                             | 12             |
| Tiguan           | AA-00163536-F-VW 326 PVC FORMAT FRONT                                                                      | VW326 VO RE EINSATZPVC FORM TITANSCHWAR                                             | 13             |
| Tiguan           | AA-00156646-C-VW326 PVC FORMAT FRONT PASSENGER ARMREST                                                     | VW326 VO RL-LI ARMLEHNE STOFF FORM TITAN                                            | 14             |
| Tiguan           | AA-00156646-C-VW326 PVC FORMAT FRONT PASSENGER ARMREST                                                     | VW326_VO LL-RE ARMLEHNE_STOFF_FORM_TITAN                                            | 15             |
| Tiguan           | AA-00156646-C-VW326 PVC FORMAT FRONT PASSENGER ARMREST                                                     | VW326_VO RL-LI ARMLEHNE_PVC_FORMAT_TITAN                                            | 16             |
| Tiguan           | AA-00156646-C-VW326 PVC FORMAT FRONT PASSENGER ARMREST                                                     | VW326 VO LL-RE ARMLEHNE PVC FORMAT TITAN                                            | 17             |
| Tiguan           | AA-00156512-C-VW326_PVC FORMAT FRONT ARMREST DRIVER                                                        | VW326 VO LL-LI ARMLEHNE STOFF FORM TITAN                                            | 18             |
| Tiguan           | AA-00156512-C-VW326_PVC FORMAT FRONT ARMREST DRIVER                                                        | VW326 VO RL-RE ARMLEHNE STOFF FORM TITAN                                            | 19             |
| Tiguan<br>Tiguan | AA-00156512-C-VW326_PVC FORMAT FRONT ARMREST DRIVER<br>AA-00156512-C-VW326_PVC FORMAT FRONT ARMREST DRIVER | VW326VO LL-LI ARMLEHNE PVC FORMAT TITAN<br>VW326 VO RL-RE ARMLEHNE PVC FORMAT TITAN | 20<br>21       |

Tabla 7 Recetas creadas para todos los herramentales y materiales a cortar

Con esta tabla de recetas se procede a crearlas considerando los siguientes parámetros:

- 1) Altura de corte: determina la posición final a la que bajan las cuchillas para realizar el corte. Este parámetro tendrá variación dependiendo el material a cortar y el sentido de la cara vista.
- 2) Avance entre cortes: define la distancia en pulgadas que recorre el material después de ser cortado. Este parámetro es el mismo para todas las referencias del mismo dado.

Una vez definidas las recetas, se procede a realizar pruebas con cada herramental y material y lograr el ajuste fino que permita obtener piezas de la calidad requerida. Para lo cual se siguen los siguientes pasos:

- 1. Realizar cortes en cartón de cada una de las cavidades marcado con que cavidad fue realizado cada corte.
- 2. Evaluación de cortes de cartón contra dibujo para validar dimensiones del corte.
- 3. Realizar corrida de 30 piezas con material productivo, separando las piezas de acuerdo a la cavidad con que fueron cortadas.
- 4. Realizar medición de formatos cortados contra dibujo para validar sus dimensiones.
- 5. Realizar inspección visual para verificar que la pieza no presenta defectos de apariencia como manchas, marcas, etc.
- 6. Enviar los formatos cortados para realizar una corrida controlada del siguiente proceso (laminado) para verificar que los formatos producidos son utilizables.
- 7. Realización de prueba de ensamble en las instalaciones de Grupo Antolín Puebla.

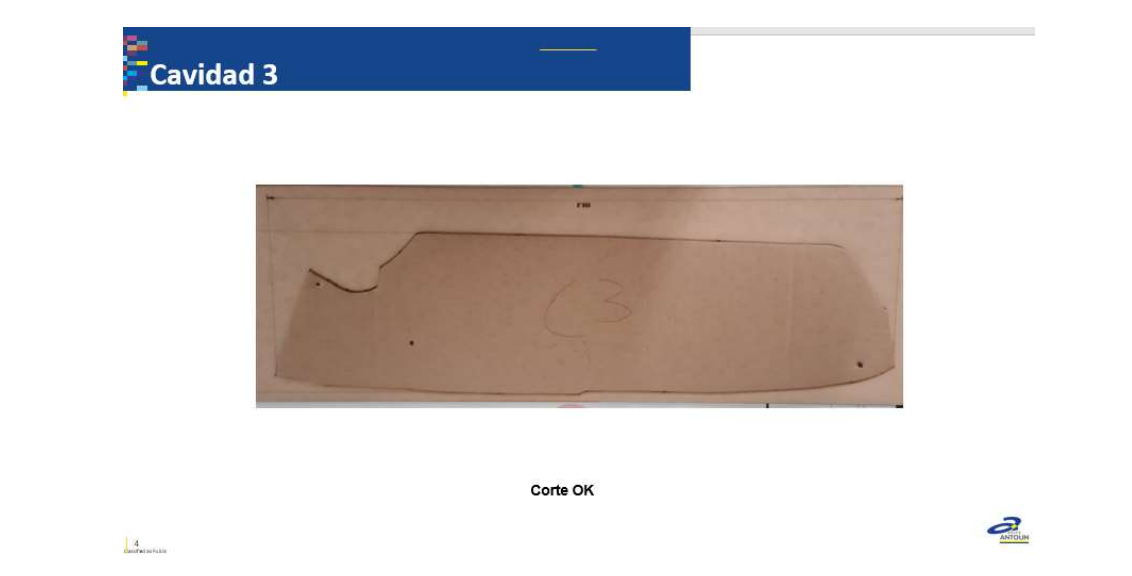

Figura 17 Comparativa de corte en cartón de formato de descansabrazos trasero izquierdo

Todas las cavidades de todos los herramentales cumplieron con las características evaluadas, por lo tanto, se libera el proceso de producción de formatos.

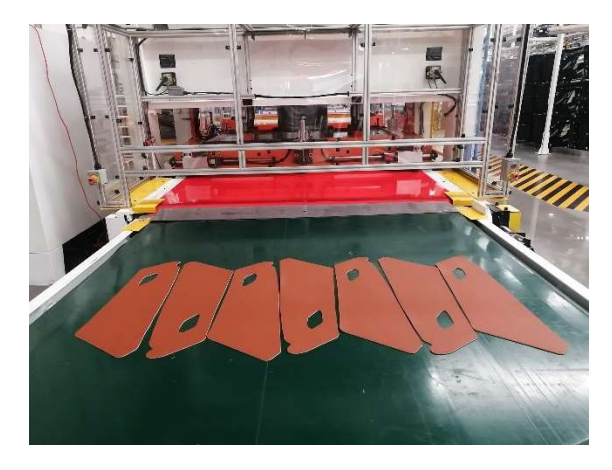

Figura 18 Puesta a punto de dado de insertos traseros

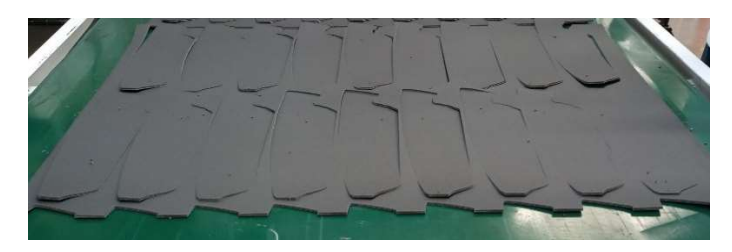

Figura 19 Puesta a punto de dado de descansabrazos traseros

Se consigue tener todas las recetas ajustadas de acuerdo al plan visto anteriormente en las figuras 6 a 9.

#### 3.5 Pruebas de ensamble

Una vez que se cuenta con cortes de todas las referencias se procede a realizar pruebas de ensamble, laminando insertos y descansabrazos con dichos formatos y ensamblándolos para validar su condición. A continuación, se pueden ver imágenes de dichas pruebas.

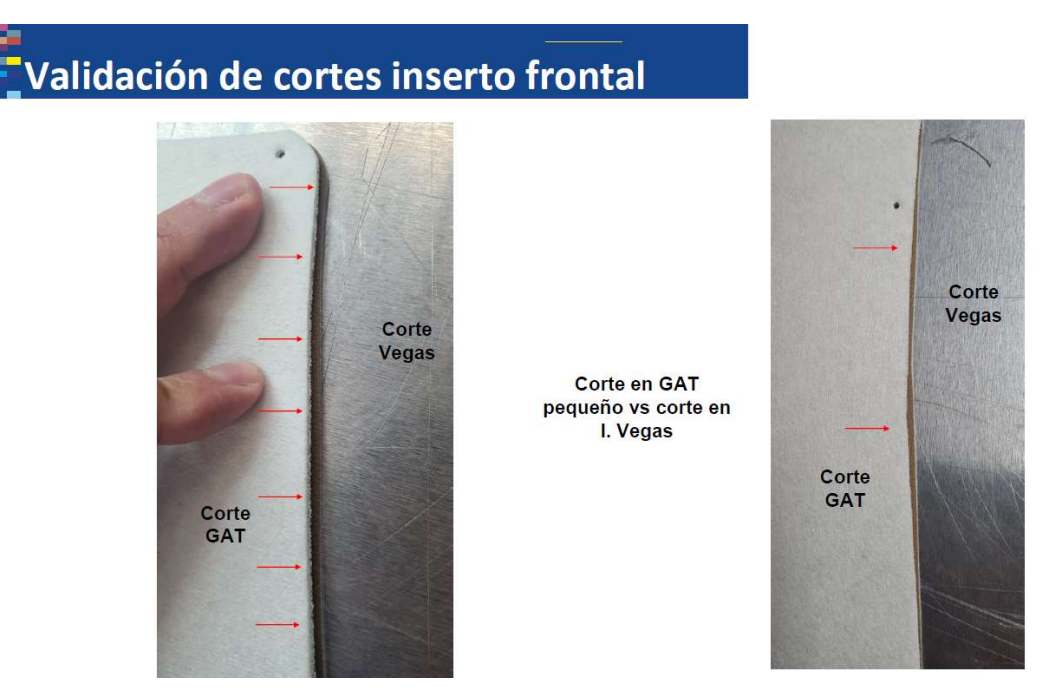

Figura 20 Comparativa entre cortes de Industrias Vegas vs Cortes realizados en Grupo Antolín Tlaxcala

Se aprecia una pequeña diferencia de tamaño entre ambas versiones de formatos, ambas se encuentran dentro de las tolerancias que marca el dibujo de la pieza.

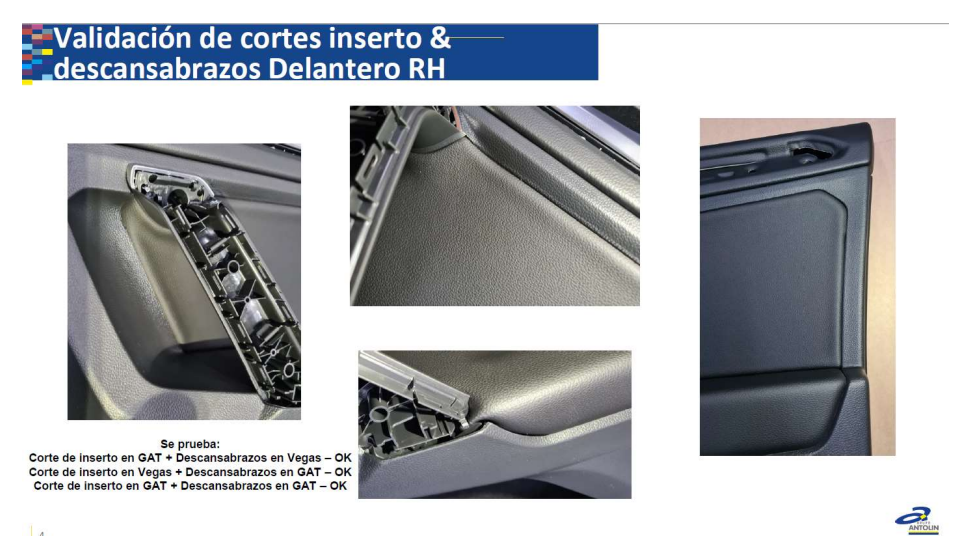

Figura 21 Prueba de ensamble con combinación de formatos de Industrias Vegas y Grupo Antolín Tlaxcala

Las piezas fueron inspeccionadas y validadas por el área de calidad, por lo que se determina que la diferencia de tamaños entre los formatos no es un factor que afecte al ensamble.

#### 3.6 Documentación de apoyo al proceso

Una vez que se validó que las piezas producidas son adecuadas, es momento de realizar la documentación necesaria para asegurar que los formatos se produzcan de manera correcta, cuidando la calidad, seguridad de los operadores y mantenimiento de la máquina y herramentales. Por sistema de Grupo Antolín, los documentos que deben estar disponibles para que una línea de producción pueda funcionar son los que se muestran en la imagen siguiente:

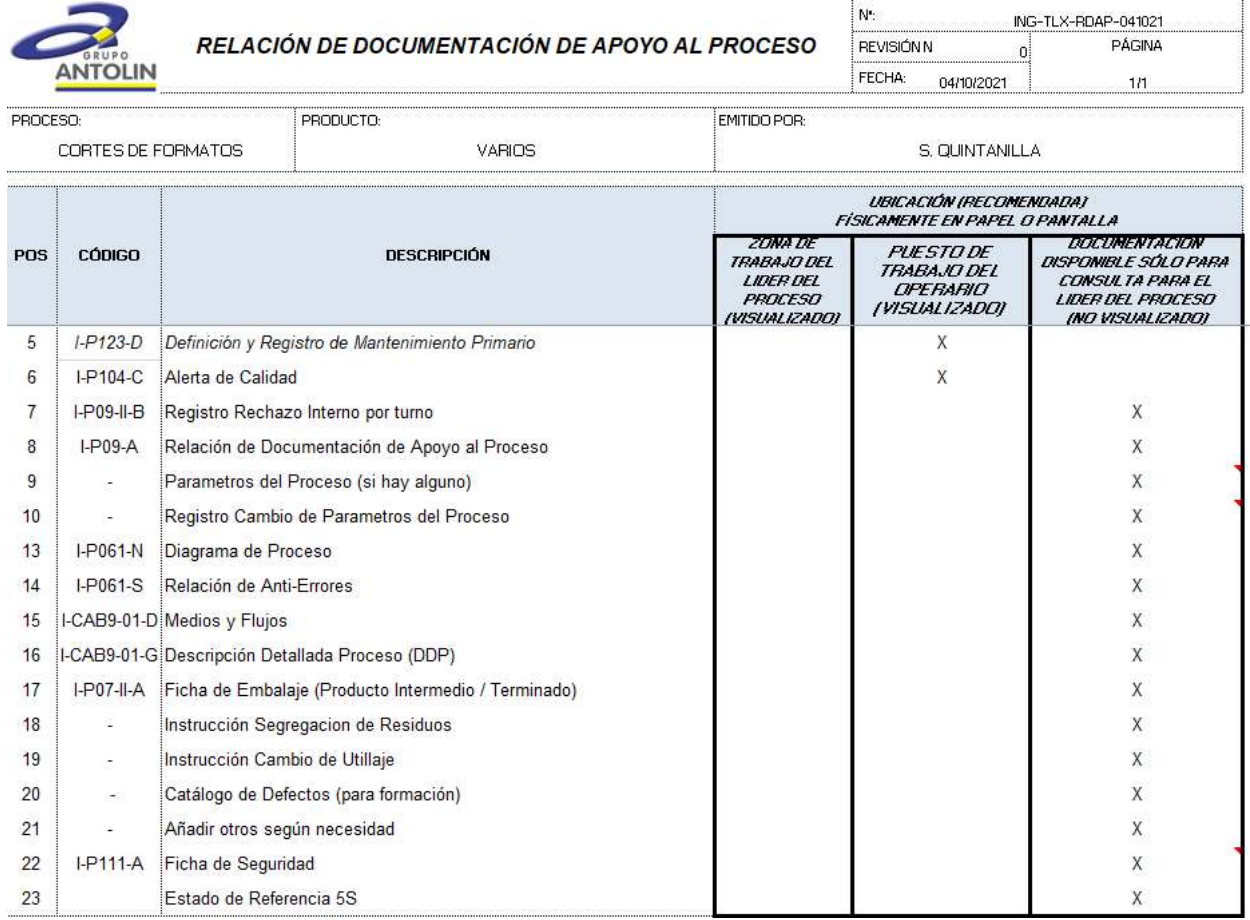

#### Figura 22 Relación de documentación de apoyo al proceso

El documento del cual nacen y dependen el resto de los documentos es el AMEF (Análisis de Modo y Efecto de Falla), que a pesar de no aparecer en el formato debido a que no es un documento de consulta para los operadores, es a partir de este documento que se inicia el análisis y de donde surgen el resto de documentos. Para la creación de este documento, nos basamos en documentos semejantes de otras plantas del grupo.

|                          |                                     | AMFE DE PROCESO |                                                                                                    |                           | EQUIPO ANTE                                                       | ž           | TLX-AP-TRO                                            |
|--------------------------|-------------------------------------|-----------------|----------------------------------------------------------------------------------------------------|---------------------------|-------------------------------------------------------------------|-------------|-------------------------------------------------------|
| Dank                     |                                     |                 |                                                                                                    |                           | Santiago Quintamilla Ing                                          | REVISIÓN Nº | $\begin{array}{c c} 2 & \cdots \\ \hline \end{array}$ |
|                          | AFECTADO POR CARACTERISTICAS DE<br> | SEGURIDAD       | REGLAMENTACIÓN                                                                                                  |                           | Cinthia Cuellar Ing. Producto<br>Manufactura                      | FECHA:      | APROBADO / PILOTO AMFE:<br>$08 - 04 - 22$             |
| RFAS.PRODUCTO            | Varios, ver listado                 |                 |                                                                                                    |                           | Manual Utrilla Mantenimiento<br>Miguel Lopez Coord.<br>Produccion |             |                                                       |
| PRODUCTO-PROYECTO        | Corte de formatos                   |                 | <b>OBJETIVOS</b>                                                                                                |                           | Manto Moldes<br>Ing. Calidad<br>Salvador Garcia<br>Arturo García  |             |                                                       |
| <b>MIEL DE MOENSERIA</b> | Varios, ver listado                 |                 | INDICE DE CRITICIDAD                                                                                            | g<br>M                    | Ulbaldo Mendez Log. Almacen                                       |             | S. QUINT ANILLA                                       |
| CLIENTE                  | Audi / Vw                           |                 | OCURRENCIA O DETECCIÓN                                                                                          | œ                         | Log. Planeacion<br>Juventino Munoz                                |             |                                                       |
|                          | CROQUIS PRODUCTO                    |                 |                                                                                                    |                           |                                                                   | CAUSAS      | CAUSAS PEOR                                           |
|                          |                                     | ۳               | FECHA                                                                                                    | DESCRIPCIÓN MODIFICA CIÓN |                                                                   | ANALIZADAS  | QUE OBJETIVO                                          |
|                          |                                     | ω<br>۰          | 08104/2022 SE AGREGA LA CANTIDAD DE CAPAS A CORTAR<br>0670972021 PRIMERA EMISIÓN<br>05r10/2021 REVISION CON UET |                           |                                                                   |             |                                                       |
|                          |                                     |                 | n<br>ġ.<br>CLA = CLASE:                                                                                         |                           | CARACTERÍSTICA, CRÍTICA (SEGURIDAD - REGLAMENTACIÓN)              |             |                                                       |
|                          |                                     |                 |                                                                                                    |                           | "F" = CARACTER(STICA SIGNIFICATIVA = CONDICIÓN                    |             |                                                       |

Figura 23 Portada de AMEF

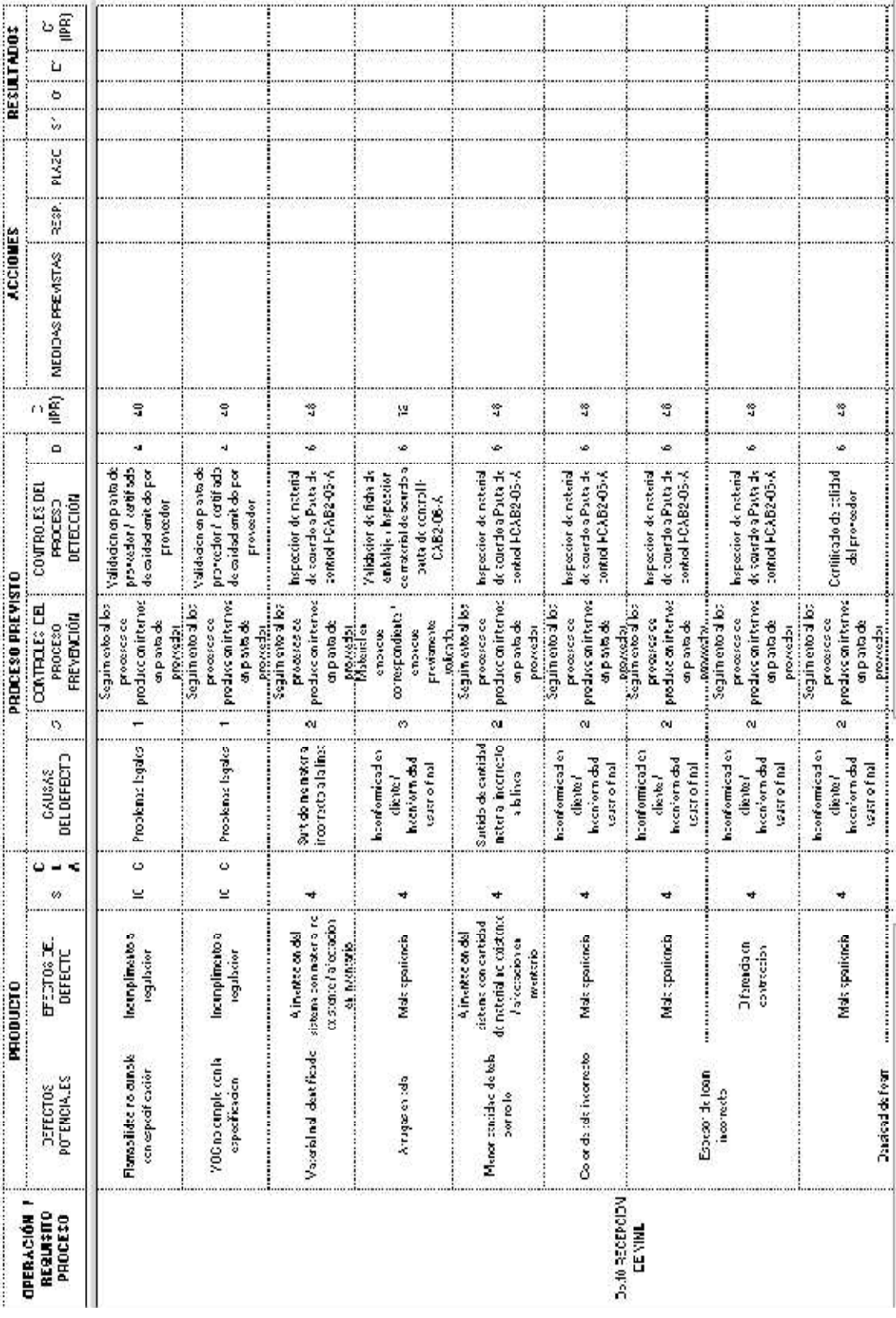

## Figura 24 Extracto del desarrollo de AMEF de proceso

Una vez que se tienen los posibles modos de falla analizados, considerando desde la recepción del material, transporte a almacén, proceso de almacenaje, transporte a línea de producción y proceso productivo (corte) procedemos a redactar las instrucciones de operación. Se opta por generar una única instrucción debido a que, a pesar de ser piezas diferentes, el proceso será el mismo, con la única diferencia en la cantidad de piezas y tiempos de operación, pero se realizan las anotaciones pertinentes en la instrucción y se hace referencia al documento "Tabla de tiempos por modelo" donde se colocan los tiempos reales por operación.

| TLX-PT-CORTE-30.1<br>÷     | Revisión: No. 1                | Consultar Fabia de tiempos por modelo                              | <b>Hazón Punto Clare / Croquie de Secuencia de Trabajo</b> |                    |                                                                                                    | + Receta seleccionada: #1                                                                                                    | Botón de inicio de ciclo<br>automatco                    |                                                                                                    |                                                                                                    |                                                                                  |
|----------------------------|--------------------------------|--------------------------------------------------------------------|------------------------------------------------------------|--------------------|----------------------------------------------------------------------------------------------------|----------------------------------------------------------------------------------------------------|----------------------------------------------------------|----------------------------------------------------------------------------------------------------|----------------------------------------------------------------------------------------------------|----------------------------------------------------------------------------------|
|                            | Cosforne Jefe de Fabricación:  |                                                                    |                                                            |                    |                                                                                                    |                                                                                                    |                                                          |                                                                                                    |                                                                                                    |                                                                                  |
|                            |                                |                                                                    | Tienpo por<br>Modelo                                       |                    | 8                                                                                                    | 'n                                                                                                    | n                                                        | Cosetar Tabla<br>de tiempas por<br>modelo                                                                                                    | <b>Consultar Table</b><br>de liampas por<br>Modelo                                                                                                    |                                                                                  |
|                            |                                | Corte de formatos                                                  |                                                            | Parto Clare        | poiro que pueda afectar<br>ezte libre de manchas o<br>estar sucio limpiar carn<br>alatela.en.caso de<br><b>BERGE ORA ALCATO</b><br>para eritar serap. | SING CHARGE OF REAL PROPERTY<br>Verificar que la receta<br>correcta de acacido a<br>correspondients y en<br>ficia de parámetros<br>seleccionada sea la | <b>Verificar que el boton</b><br>se il mine en color azu | cana singua defecto<br>salgan por corte, no<br>conte, mancha, arruga<br><b>MAGNIFIER AND INC.</b><br>piczas dr. tela. que<br>cone banders, mal                                                                                                    | sobrate de tela y lo<br>no se tenga nagun<br><b>Salamental Assessment</b><br><b>I ROBERTO</b><br><b>MARRIES</b><br>defects<br>ă<br>ê,<br>cittle<br><b>Report</b><br><b>RESORT</b><br>Ë | alineados sobre la mesa<br><b>Palacirlas forastas</b>                            |
| Instrucción Puesto Trabajo |                                |                                                                    |                                                            | Rospire            |                                                                                                    | liberación de<br>PringsPisza                                                                                                    |                                                          |                                                                                                    |                                                                                                    |                                                                                  |
|                            |                                |                                                                    |                                                            | Frecoeia<br>Tanaia | Tyez d<br>umo                                                                                                    | de molde<br>cambio<br>realizar<br>1 yez al                                                                                                    | producción<br>inicichean<br>dación de<br>đ               | 100%                                                                                                    | $100\%$                                                                                                    | Tinmer                                                                           |
|                            |                                | VERLISTA DE FEFERENCIA SAP                                         | Autocentrol                                                | Madie anche        | <b>VSUAL</b>                                                                                                    | MANUAL                                                                                                    | MANUAL                                                   | VSUAL                                                                                                    | ysl                                                                                                    | $\overline{40}$<br>C                                                             |
|                            |                                |                                                                    |                                                            | ă<br>Casterbisa    | <b>ASPECTO</b><br>VISUAL                                                                                                    |                                                                                                    |                                                          | <b>ASPECTO</b><br>VISUAL                                                                                                    | <b>ASPECTO</b><br>VISUAL                                                                                                    | DDD                                                                              |
|                            | :<br>Equipantato de Seguridad: | Ferratos para Scalacck Pand Elina, losetes a cesearsabrace: Tigrar | <b>Operaciones de Fabricación y Control</b>                |                    | Limpieza de carro de scrap                                                                                                    | seleccionada sea la correcta<br>Verificar que la receta                                                                                                | Presionar botón azul para<br>iniciar ciclo automático    | pegado en alguna de las caras<br>transportadora y sacudir sobre<br>Tomar un formato de la banda<br>mano. Si el material sobrante<br>la banda Si existe material<br>no se puede retirar con las<br>deshebrador para cortarlo.<br>del material, retirar con la<br>manos, utilizar tijera o | Retirar sobrante de tela/vinil                                                                                                    | nnn on 30<br>Colocar formatos en mesa de<br>apoyo<br>nn an<br>$D = \Omega D = 3$ |
|                            | ANTOILN                        |                                                                    |                                                            | DDP 110            | TIX-DIP-<br>CORTES                                                                                                    | TIX-DIP-<br>CORTES                                                                                                    | TIX-DP-<br>CORTES                                        | TIX-DDP-<br>CORTES                                                                                                    | TIX-DIP-<br>CONTES                                                                                                    |                                                                                  |
|                            |                                |                                                                    |                                                            | Ľ.                 |                                                                                                    | ç,                                                                                                    | ņ                                                        |                                                                                                    | ٣                                                                                                    |                                                                                  |

Figura 25 Extracto de Instrucción de puesto de trabajo

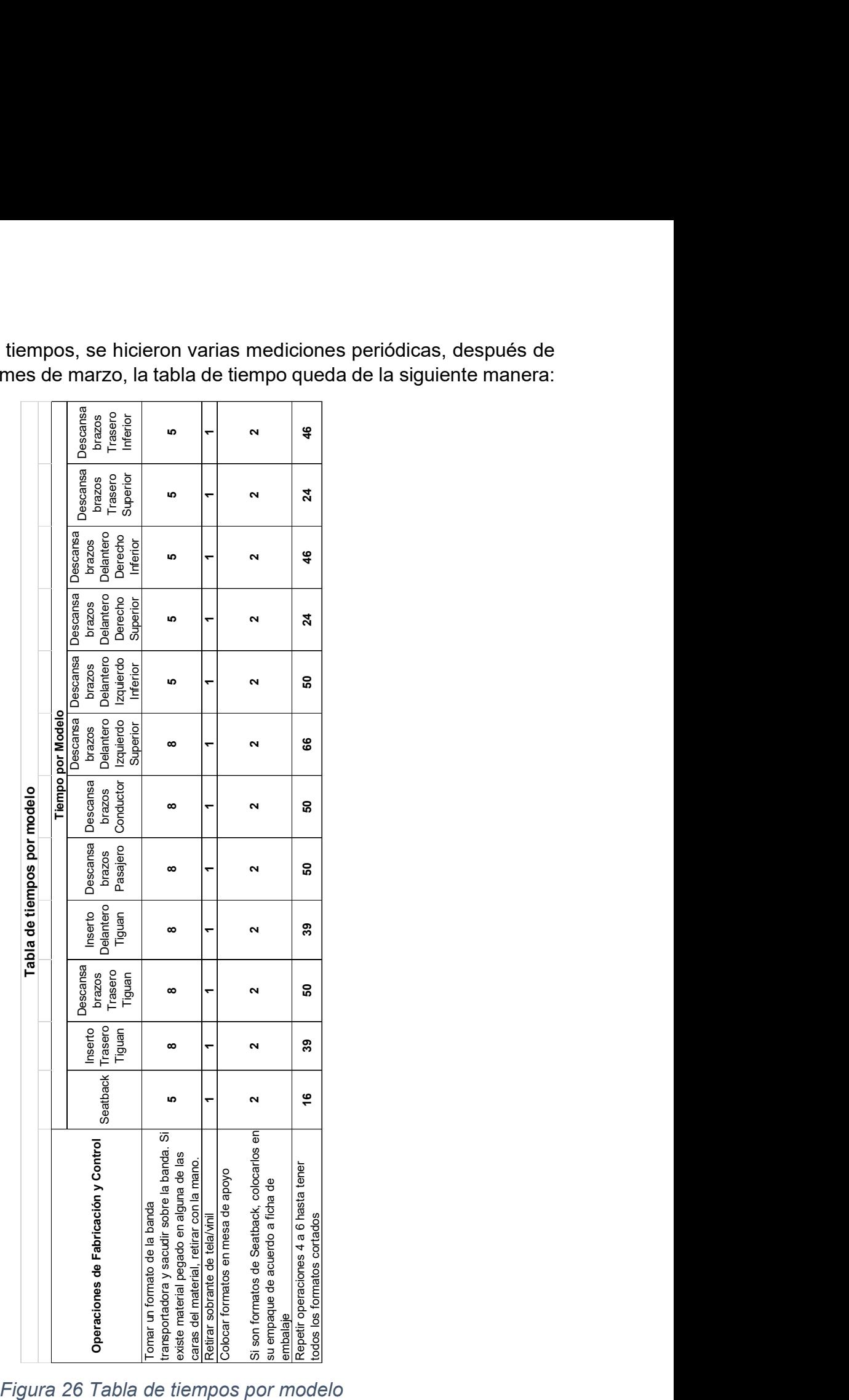

Para obtener la tabla de tiempos, se hicieron varias mediciones periódicas, después de las tomas de tiempo del mes de marzo, la tabla de tiempo queda de la siguiente manera:

Con estos documentos y con las corridas de prueba que se realizaron, se considera que la documentación de apoyo al proceso es correcta y se encuentra lista para el arranque de la producción, esto no quiere decir que en un futuro los documentos no requieran alguna actualización.

Conforme el proceso vaya evolucionando, se generará nueva documentación o se actualizará la actual, buscando siempre la mejora continua y lograr mejores resultados para la empresa.

#### 3.7 OEE de línea de corte

Recordemos que uno de los objetivos de este proyecto es tener un proceso productivo con un OEE mayor a 85%. Una vez que la línea empieza a correr, es necesario medir la eficiencia de la misma, a continuación, se pueden ver los resultados obtenidos por mes en Disponibilidad, Eficiencia y Calidad desde el mes de Octubre (arranque de los primeros modelos) hasta el mes de abril:

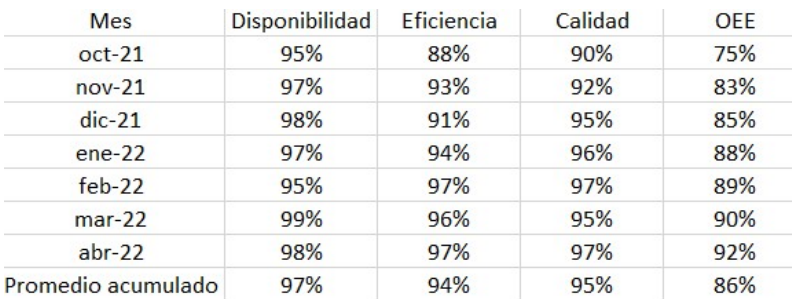

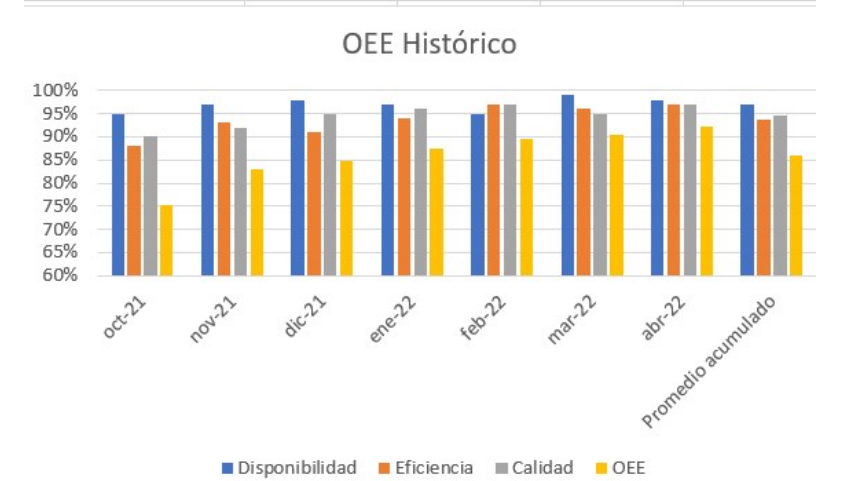

Figura 27 Gráfico de OEE desde el inicio del corte de formatos en Grupo Antolín Tlaxcala

Como podemos observar en los datos presentados, todos los rubros han tenido una tendencia ascendente desde el inicio, lo cual es en tanto normal debido a la curva de aprendizaje, tanto del personal operativo, como de los técnicos de mantenimiento y del personal del área de ingeniería encargados del ajuste del proceso. Si bien el promedio histórico de OEE es de 86% (logrando cumplir el objetivo propuesto al inicio de este trabajo) y solo durante los primeros 2 meses se tuvo resultados menores a 85%, la

exigencia dentro de nuestra planta es de un OEE mayor a 90%. Para esto se definen los mínimos en cada parte que compone el indicador, quedando de la siguiente manera:

- Disponibilidad: Mínimo 97%
- Eficiencia: Mínimo 96%
- Calidad: Mínimo 97%

Con estos indicadores aseguramos siempre tener un OEE mayor de 90%.

Si repetimos la tabla considerando que en los de mayo a diciembre de 2022 se obtienen los resultados mínimos tenemos la siguiente tabla:

| Mes                   | Disponibilidad | <b>Eficiencia</b> | Calidad | <b>OEE</b> |               |
|-----------------------|----------------|-------------------|---------|------------|---------------|
| oct-21                | 95%            | 88%               | 90%     | 75%        |               |
| $nov-21$              | 97%            | 93%               | 92%     | 83%        |               |
| $dic-21$              | 98%            | 91%               | 95%     | 85%        |               |
| $ene-22$              | 97%            | 94%               | 96%     | 88%        | Datos reales  |
| $feb-22$              | 95%            | 97%               | 97%     | 89%        |               |
| $mar-22$              | 99%            | 96%               | 95%     | 90%        |               |
| $abr-22$              | 98%            | 97%               | 97%     | 92%        |               |
| $may-22$              | 97%            | 96%               | 97%     | 90%        |               |
| jun-22                | 97%            | 96%               | 97%     | 90%        |               |
| jul-22                | 97%            | 96%               | 97%     | 90%        |               |
| $ago-22$              | 97%            | 96%               | 97%     | 90%        | Datos mínimos |
| $sep-22$              | 97%            | 96%               | 97%     | 90%        | esperados     |
| $oct-22$              | 97%            | 96%               | 97%     | 90%        |               |
| $nov-22$              | 97%            | 96%               | 97%     | 90%        |               |
| $dic-22$              | 97%            | 96%               | 97%     | 90%        |               |
| Promedio<br>acumulado | 97%            | 95%               | 96%     | 88%        |               |

Tabla 8 Tabla proyectando los resultados de OEE a diciembre de 2022

Considerando estos resultados, observamos que, con respecto al objetivo de OEE quedaríamos por debajo en el promedio acumulado, por lo tanto se plantean las siguientes nuevas metas:

- Disponibilidad: Mínimo 98%
- Eficiencia: Mínimo 97%
- Calidad: Mínimo 98%

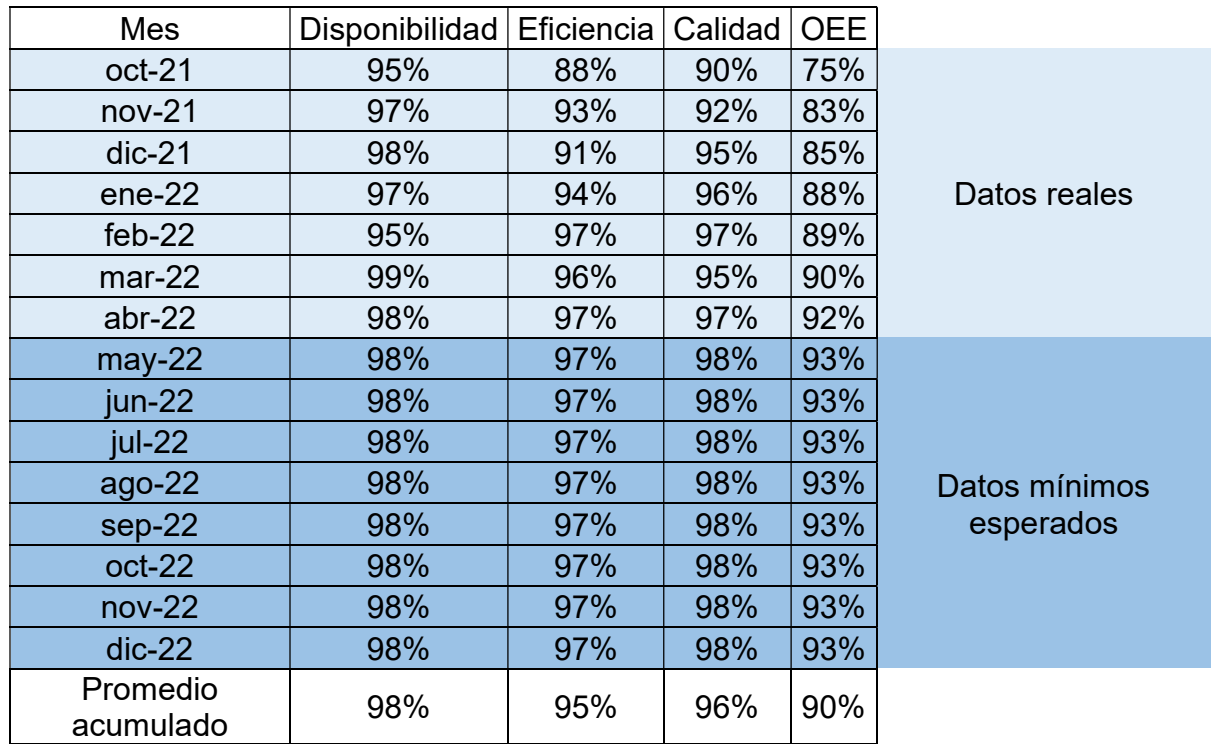

Considerando que el proceso obtiene esos resultados mínimos durante el resto del 2022 obtenemos la siguiente tabla:

Tabla 9 Tabla proyectando los resultados de OEE a diciembre de 2022 considerando los nuevos objetivos

Para lograr estos objetivos es necesario mantener el indicador de disponibilidad y el de eficiencia, pero para la parte de calidad es necesario tomar acciones robustas debido a que aún no se ha logrado el objetivo propuesto, para ello iniciamos haciendo un pareto de los defectos presentados en la línea de producción, comparamos el costo de las piezas desechadas contra el defecto que presentan y se obtiene la siguiente gráfica:

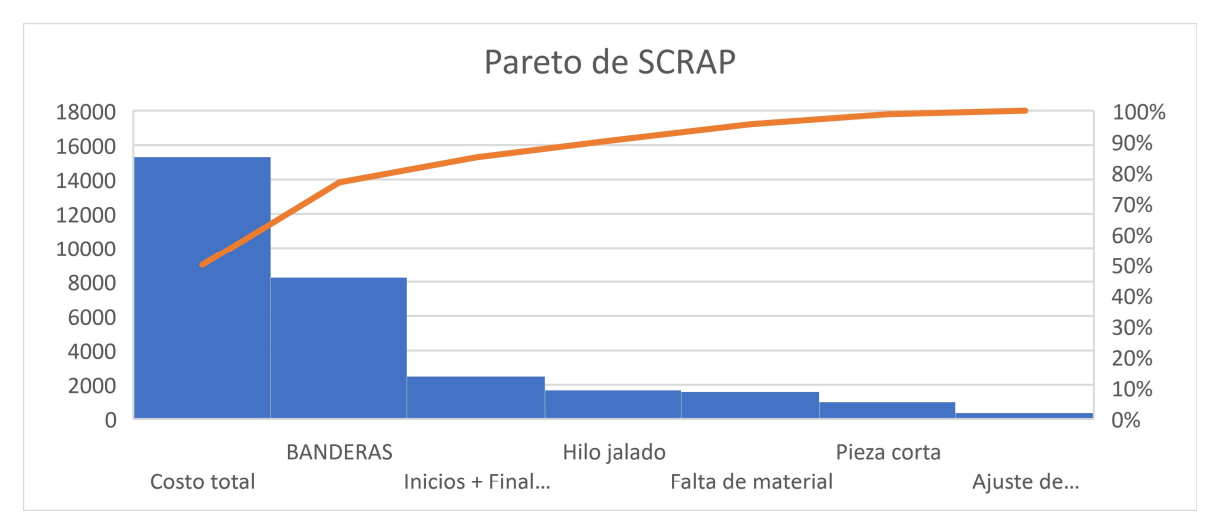

Figura 28 Pareto de costo de SCRAP vs el defecto que lo genera

Con esta información, se redacta, ejecuta y da seguimiento a un plan de convergencia el cual se puede apreciar a continuación:

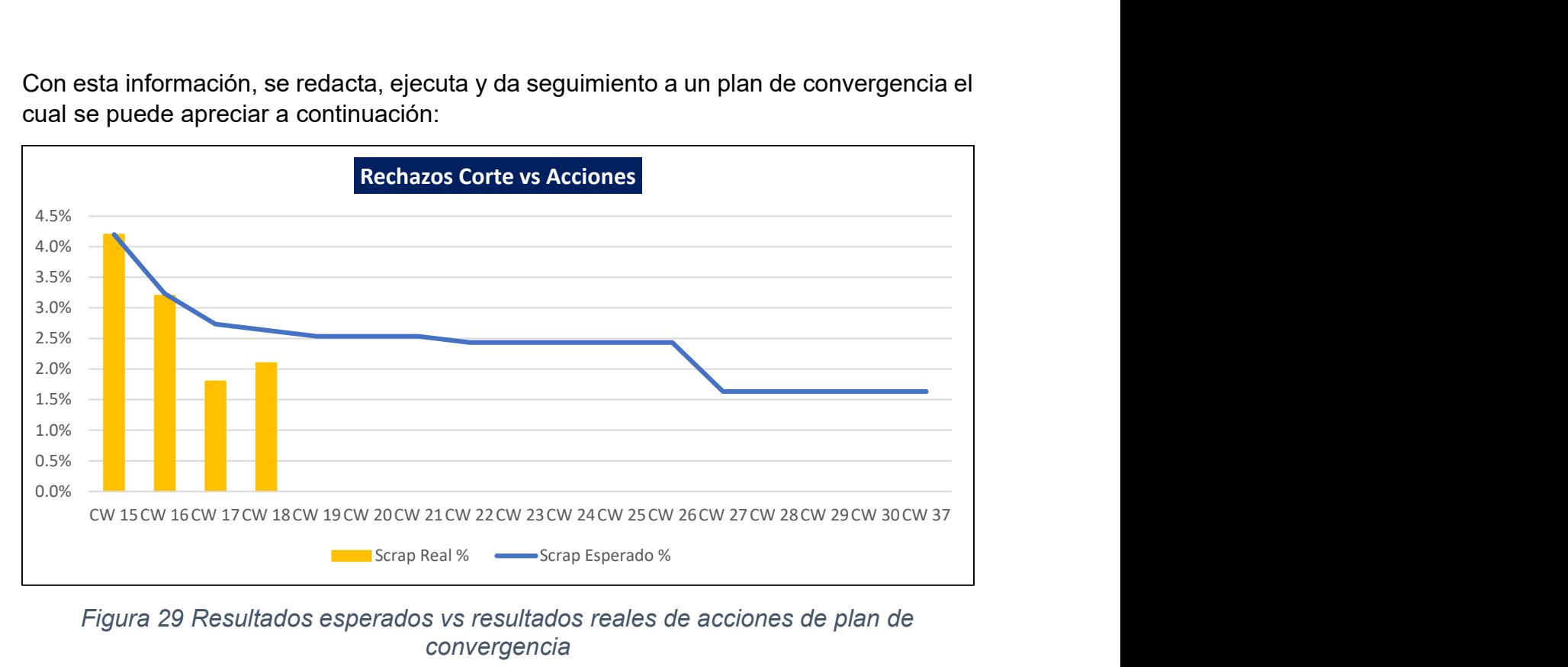

Figura 29 Resultados esperados vs resultados reales de acciones de plan de convergencia

| 丝           | Ķ                   |               |                                                                    |                                   |              |                                                           |                                                                     |                                                          |                                                                            |           |                                                                              |                                  |                                                              |                                                    |                                                                                                    |                                                                                                    |                    |           |                                                             |                          |                                                                                                    |
|-------------|---------------------|---------------|--------------------------------------------------------------------|-----------------------------------|--------------|-----------------------------------------------------------|---------------------------------------------------------------------|----------------------------------------------------------|----------------------------------------------------------------------------|-----------|------------------------------------------------------------------------------|----------------------------------|--------------------------------------------------------------|----------------------------------------------------|----------------------------------------------------------------------------------------------------|----------------------------------------------------------------------------------------------------|--------------------|-----------|-------------------------------------------------------------|--------------------------|----------------------------------------------------------------------------------------------------|
| €           | Ă                   |               |                                                                    |                                   |              |                                                           |                                                                     |                                                          |                                                                            |           |                                                                              |                                  |                                                              |                                                    |                                                                                                    |                                                                                                    |                    |           |                                                             |                          |                                                                                                    |
| ÷,<br>ಜ     | 窓                   |               |                                                                    |                                   |              |                                                           |                                                                     |                                                          |                                                                            |           |                                                                              |                                  |                                                              |                                                    |                                                                                                    |                                                                                                    |                    |           |                                                             |                          |                                                                                                    |
| 盜           | $\mathbf{G}$<br>Ħ   |               |                                                                    |                                   |              |                                                           |                                                                     |                                                          |                                                                            |           |                                                                              |                                  |                                                              |                                                    |                                                                                                    |                                                                                                    |                    |           |                                                             |                          |                                                                                                    |
| X           | Ê                   |               |                                                                    |                                   |              |                                                           |                                                                     |                                                          |                                                                            |           |                                                                              |                                  |                                                              |                                                    |                                                                                                    |                                                                                                    |                    |           |                                                             |                          |                                                                                                    |
| 莣           | S                   |               |                                                                    |                                   |              |                                                           |                                                                     |                                                          |                                                                            |           |                                                                              |                                  |                                                              |                                                    |                                                                                                    |                                                                                                    |                    |           |                                                             |                          |                                                                                                    |
| 話           | Ï                   |               |                                                                    |                                   |              |                                                           |                                                                     |                                                          |                                                                            |           |                                                                              |                                  |                                                              |                                                    |                                                                                                    |                                                                                                    |                    |           |                                                             |                          |                                                                                                    |
| 蕊           | 饕                   |               |                                                                    |                                   |              |                                                           |                                                                     |                                                          |                                                                            |           |                                                                              |                                  |                                                              |                                                    |                                                                                                    |                                                                                                    |                    |           |                                                             |                          |                                                                                                    |
| ă           | ı                   |               |                                                                    |                                   |              |                                                           |                                                                     |                                                          |                                                                            |           |                                                                              |                                  |                                                              |                                                    |                                                                                                    |                                                                                                    |                    |           |                                                             |                          |                                                                                                    |
| 謟           | T                   |               |                                                                    |                                   |              |                                                           |                                                                     |                                                          |                                                                            |           |                                                                              |                                  |                                                              |                                                    |                                                                                                    |                                                                                                    |                    |           |                                                             |                          |                                                                                                    |
| Ø,          | Z                   |               |                                                                    |                                   |              |                                                           |                                                                     |                                                          |                                                                            |           |                                                                              |                                  |                                                              |                                                    |                                                                                                    |                                                                                                    |                    |           |                                                             |                          |                                                                                                    |
| 鹮           | Î                   |               |                                                                    |                                   |              |                                                           |                                                                     |                                                          |                                                                            |           |                                                                              |                                  |                                                              |                                                    |                                                                                                    |                                                                                                    |                    |           |                                                             |                          |                                                                                                    |
| g           | ă                   |               |                                                                    |                                   |              |                                                           |                                                                     |                                                          |                                                                            |           |                                                                              |                                  |                                                              |                                                    |                                                                                                    |                                                                                                    |                    |           |                                                             |                          |                                                                                                    |
| 笳           | à,                  |               |                                                                    |                                   |              |                                                           |                                                                     |                                                          |                                                                            |           |                                                                              |                                  |                                                              |                                                    |                                                                                                    |                                                                                                    |                    |           |                                                             |                          |                                                                                                    |
| S           | ÿ,                  |               |                                                                    |                                   |              |                                                           |                                                                     |                                                          |                                                                            |           |                                                                              |                                  |                                                              |                                                    |                                                                                                    |                                                                                                    |                    |           |                                                             |                          |                                                                                                    |
| ×,          | Ŷ                   |               |                                                                    |                                   |              |                                                           |                                                                     |                                                          |                                                                            |           |                                                                              |                                  |                                                              |                                                    |                                                                                                    |                                                                                                    |                    |           |                                                             |                          |                                                                                                    |
|             | 孤聪                  |               |                                                                    |                                   |              |                                                           |                                                                     |                                                          |                                                                            |           |                                                                              |                                  |                                                              |                                                    |                                                                                                    |                                                                                                    |                    |           |                                                             |                          |                                                                                                    |
| key Egyptia | *****               |               | of togethered which                                                | To della com                      |              | ray Q.V.R-H. A                                            | why 0, 3: Relieve                                                   | Whye, x Relian                                           | Link-idies                                                                 |           | Stage Sta                                                                    | Arrel 3th                        | Sir, Stere                                                   | Sept 344.8                                         | Waye Stew                                                                                                    | 2010年1月1日                                                                                                    | 第447章 年度           |           | $\frac{1}{2}$                                               | th are                   | Uicke                                                                                                    |
|             | $\ddot{z}$<br>Ro la | U Makeketik U | 电电平电电电平<br>1. П. Рајав Коммири Воле Момпите храме<br>$\frac{1}{1}$ | IE Neithele colophite systems and | 21 Seat Team | $\frac{1}{1}$<br>$\frac{1}{1}$<br>$-11111$<br>21 Madelson | $\frac{1}{1}$<br>$\ddot{\phantom{a}}$<br>2.212 Sport Sobrid and The | $\frac{1}{1}$<br>218 Officer Consumers But contained 218 | 医心管 化重压力 医心室心室 医血管切除术 医心室 化电子分子 化二乙基乙烯酸二乙基<br>200 Beckmark from mondations | 31 France | 电子电子电子电子电子电子电子电子电子电子电子电子电子<br>32 Dica Nool and Enough principal adjointings. | .<br>312 Feb ddkaberenderaterans | <b>THE REAL PROPERTY</b><br>$\frac{1}{1}$<br>10 Makhasa Mat. | 30 Fith distribution of the bottom profit condent. | $\begin{array}{c} 1 \\ 1 \\ 1 \end{array}$<br>20 Research School St.<br>$\begin{array}{c} 1 \\ 1 \\ 1 \end{array}$ | $\frac{1}{1}$<br>716 Golfman H00th x solvitor with constructive<br>$\begin{array}{c} 1 & 1 \\ 1 & 1 \\ 1 & 1 \end{array}$ | 3P evidenmaches as | 2002年度 15 | i<br>!<br>I<br>Apple to the Control of Apple to March 2014. | 12 желатуроском релифии. | officially and the control of the control of the control of the control of the control of the control of the control of the control of the control of the control of the control of the control of the control of the control |

Figura 30 Cronograma de actividades de plan de convergencia

Los cumplimientos de estas acciones nos llevarán a que a partir de semana 27 (julio 2022) tengamos un nivel de SCRAP de 1.6%, lo que nos garantiza estar dentro del objetivo de planta (OEE por arriba de 90%) y logrando cumplir la meta del indicador de OEE en el promedio acumulado.

#### 3.8 Comparación entre capacidad real contra capacidad planeada

Haciendo una pequeña comparación entre los valores reales y los planeados, revisados en el tema 2.6 de este trabajo, podemos ver positivos en todos los modelos como se muestra a continuación:

| <b>derramental</b>                  | Componente                                                                                                    | Cavidades Cavidades Diferencia<br>Componente<br>Part no.  | semana<br>ទី<br>Golpes/semana                                                                                                    | Piezas por<br>hora<br>Piezas por<br>hora<br><b>Diferencia</b> | Planeado <mark>Real</mark><br>Horas de Horas de<br>a producción producción L<br>semana<br>Diferencia | <b>Diferenci</b><br>semana |
|-------------------------------------|----------------------------------------------------------------------------------------------------|-----------------------------------------------------------|----------------------------------------------------------------------------------------------------|---------------------------------------------------------------|----------------------------------------------------------------------------------------------------|----------------------------|
|                                     | FORM TITANSCH<br>FORM TITANSC<br>STOFF<br>/W326_HIRE EINSATZ<br><b>NV326 HILLIEINSATZ</b>                                                                                                | ு<br>100112091-01<br>100112092-0                          | 267.80<br>8<br>267<br>312.43<br>312.43                                                                                              | 840.000<br>840.000<br>720.000<br>720.000                      | 2.604<br>604                                                                                         | 2.232                      |
|                                     | EINSATZ_STOFF_FORM_STORMGRE<br>WV326 HIRE                                                                                                    | 100112091-02                                              | 2<br>14.59                                                                                                    | 840.000<br>720,000                                            | 122<br>ö                                                                                             | 104<br>d                   |
|                                     | VW326_HI LI EINSATZ_STOFF_FORM_STORMGRE`<br>VW326_HI RE EINSATZ_PVC_FORM_TITANSCHWAR                                                                                                    | ص<br>100112092-02<br>린<br>109140581                       | 12.51<br>527.07<br>14.59<br>614.9                                                                                                   | 840.000<br>840.000<br>720.000<br>720.000                      | 0.122<br>.124<br>5                                                                                   | 0.104<br>ď                 |
| INSERTO TRASERO                     | HILI EINSATZ PVC_FORM_TITANSCHWAR<br>W326                                                                                                    | គ្<br>109140582                                           | S<br>614.91                                                                                                    | 840.000                                                       |                                                                                                    |                            |
|                                     | VW326_HI RE EINSATZ_PVC_FORM_STORMGREY<br>VW326_HI LI EINSATZ_PVC_FORM_STORMGREY<br>VW326_HI RE EINSATZ_PVC_FORM_NOISETTE                                                                | $\frac{109140581\cdot02}{109140582\cdot02}$ 109140582-02  | $\frac{600}{600}$<br>$\frac{5}{100}$                                                                                                | 840.000<br>720.000<br>g<br>S.                                 | $-584$<br>$-584$<br>ರ ರ ರ                                                                            | 0.500                      |
|                                     | /W326_HILIEINSATZ_PVC_FORM_NOISETTE                                                                                                    | 174101782-00                                              | 57.68<br>67.29                                                                                                    | 840.000<br>840.000<br>720.000<br>720.000                      | 0.561                                                                                                | 0.481<br>0.481             |
|                                     | VW326_HIRE EINSATZ_PVC_FORM_CINAMMON                                                                                                    | 174101781-006                                             | 5<br>ള<br>18.88                                                                                                    | 840.000<br>720.000                                            | $5\overline{ }$<br>ö                                                                                 | 0.135<br>0.135             |
|                                     | ΛV326_VO RE EINSATZ_STOFF_FORM_ΠΤΑΝSCH<br>VW326_HILI EINSATZ_PVC_FORM_CINAMMON                                                                                                    | 174101782-006<br>100112081-01                             | 16.19<br>133.90<br>18.88<br>267.80                                                                                                  | 840.000<br>1680.000<br>720.000<br>840.000                     | 0.157<br>2.232                                                                                       | 1.116                      |
|                                     | VW326_VOLI EINSATZ_STOFF_FORM_TITANSCH                                                                                                    | 100112082-01                                              | 33.90<br>267.80                                                                                                    | 1680.000<br>840.000                                           |                                                                                                    |                            |
|                                     | MY328_VORE EINSATZ_STOFF_FORM_STORMGRE<br>VMY328_VOLI EINSATZ_STOFF_FORM_STORMGREY<br>W326_VORE EINSATZ_PVC_FORM_TITANSCHWAR                                                             | 100112081-02<br>100112082-02                              | ಸ]<br>ا ف<br>12.51                                                                                                    | 1680.000<br>1680.000<br>840.000<br>000<br>840.                | 0.104<br>홈<br>₹                                                                                      | 0.052<br>0.05              |
|                                     |                                                                                                    | $\overline{5}$<br>109140571                               | Έ<br>242.<br>484.10<br>484.10                                                                                                    | 000<br>1680.<br>840.000                                       | .034                                                                                                 | 0 <sub>1</sub>             |
| <b>DELANTERO</b><br><b>INSERTO</b>  | WWHOSNY LI EINSATZ_PVC_FORM_TITANSCHWAR<br>/W326_VO RE EINSATZ_PVC_FORM_STORMGREY                                                                                                    | 109140572-01<br>109140571-02                              | 242.05<br>30.02<br>60.03                                                                                                    | 1680.000<br>1680.000<br>840.000<br>840.000                    | 4.034<br>0.500                                                                                       | 2.017<br>0.250             |
|                                     | W326_VOLIEINSATZ_PVC_FORM_STORMGREY                                                                                                    | 109140572-02                                              | 30.02<br>60.03                                                                                                    | 1680.000<br>840.000                                           | 0.500                                                                                                | 0.250                      |
|                                     | W326_VO RE EINSATZ_PVC_FORM_NOISETTE                                                                                                    | 174101791-005                                             | 28.84<br>57.68                                                                                                    | 1680.000<br>840.000                                           | 0.481                                                                                                | 0.240                      |
|                                     | VO LI EINSATZ_PVC_FORM_NOIS                                                                                                    | Ξ<br>741017                                               | 28.84<br>57.68                                                                                                    | 1680.000<br>840.000                                           | 0.481                                                                                                | 0.240                      |
|                                     |                                                                                                    | 174101791-006<br>174101792-006                            | 8.09                                                                                                    | 1680.000<br>8<br>840.000<br>g<br>SAO.                         |                                                                                                    | 0.067                      |
|                                     |                                                                                                    | 100112101-01<br>101112102-01                              | 21.69                                                                                                    | 2160.000<br>1080.000                                          |                                                                                                    | 0.181                      |
|                                     | <u>VW326_VO RE EINSATZ_PVC_FORM_CINAMMON</u><br>VW326_VO LI EINSATZ_PVC_ <u>FORM_CINAMMON<br/>VW326_VO LI-LI ARMILEHNE_STOFF_FORM_TITAN</u><br>VW326_VO RL-RE ARMILEHNE_PVC_FORMAT_ITTAN | <u> ဇ္ဘု ဇ္ဘု ဇ္ဘ</u><br>109140591-01                     | 60.83<br>11.67<br>$\begin{array}{r}\n 16.19 \\ \hline\n 16.19 \\ \hline\n 43.37 \\ \hline\n 121.65 \\ \hline\n 23.35\n \end{array}$ | 2160.000<br>2160.000<br>1080.000<br>1080.000                  | $\frac{0.135}{0.136}$                                                                                | 0.507<br>0.097             |
| DESCANSABRAZOS<br><b>DELANTEROS</b> | PVC_FORMAT_TITAN<br>VOLL-LIARMLEHNE<br>W326                                                                                                    | 후<br>109140592                                            | 96.02<br>192.04                                                                                                    | 2160.000<br>1080.000                                          | 1.600                                                                                                | 0.800                      |
|                                     | VORL-RE ARMLEHNE_PVC_FORMAT_STORM<br>VW326                                                                                                    | 109140591-02                                              | 17.62<br>35.7                                                                                                    | 2160.000<br>1080.000                                          | 0.294                                                                                                | 0.147                      |
|                                     | W326_VO LL-LI ARMLEHNE_PVC_FORMAT_STORN                                                                                                    | ఇ<br>109140592-02                                         | 2.69                                                                                                    | 2160.000<br>1080.000                                          | 0.045                                                                                                | 0.022                      |
|                                     | VW326_HI RE ARMLEHNE_STOFF_FORM_TITANSCH<br>VW326_HI LI ARMLEHNE_STOFF_FORM_TITANSCH<br>VW326_HI RE ARMLEHNE_STOFF_FORM_TITANSCH                                                         | ≌<br>100112111-01                                         | 74.68<br>149.35                                                                                                    | 2160.000<br>$\overline{5}$<br>1080.                           | $\frac{1.245}{1.245}$                                                                                | 0.622                      |
| DESCANSABRAZOS                      |                                                                                                    | ឌ៲<br>100112112-01<br>ᄝ<br>109140601                      | 74.68<br>44.60<br>149.35<br>28                                                                                                    | 2160.000<br>1080.000                                          | 410                                                                                                  | 0.622                      |
| <b>TRASEROS</b>                     |                                                                                                    | 109140602-01                                              | 44.72                                                                                                    | 2160.000<br>60<br>1080                                        | 412                                                                                                  |                            |
|                                     | VW326_HI LI ARMLEHNE_STOFF_FORM_TITANSCH<br>VW326_HI RE ARMLEHNE_STOFF_FORM_STORMGRE<br>VW326_HI LI ARMLEHNE_STOFF_FORM_STORMGRE                                                         | 109140601-02                                              | 12.82<br>289.43<br>25.64<br>25.64                                                                                                   | 2160.000<br>1080.000                                          | 214<br>d                                                                                             | 0.107                      |
|                                     |                                                                                                    | 109140602-02                                              | 12.82                                                                                                    | 2160.000<br>1080.000                                          | 0.214                                                                                                | 0.107                      |
|                                     | VW326_VOLL-RE ARMLEHNE_STOFF_FORM_TITAN<br>FORM_TITAN<br>VW326_VO RL-LI ARMLEHNE_STOFF                                                                                                   | $\frac{8}{2}$<br>$\sigma$<br>100173611-01<br>100173612-01 | 60.83<br>121.65<br>43.37                                                                                                    | 2160.000<br>2160.000<br>1080.000<br>1080.000                  | 1.014<br>0.361                                                                                       | 0.181<br>0.507             |
| DESCANSABRAZOS                      | VW326_VO LL-RE ARMLEHNE_PVC_FORMAT_TITAN                                                                                                    | ఇ<br>ç<br>109014431-01                                    | 21.69<br>96.02<br>192.04                                                                                                    | 2160.000<br>1080.000                                          | 1.600                                                                                                | 0.800                      |
| <b>DELANTEROS</b>                   | VO RL-LI ARMLEHNE_PVC_FORMAT_TITAN_<br>W326_                                                                                                    | 28<br>თ<br>109014432-01                                   | $11.67$<br>23.                                                                                                    | 2160.000<br>1080.000                                          | 0.195                                                                                                | 0.097                      |
|                                     | VW 326_VO LL-RE ARMLEHNE_PVC_FORMAT_STORM<br>VW 326_VO RL-LI ARMLEHNE_PVC_FORMAT_STORM                                                                                                   | 109014431-02<br>109014432-02                              | ශ<br>$\frac{2}{17}$                                                                                                    | 2160.000<br>1080.000                                          | 0.045                                                                                                | 0.022                      |
|                                     |                                                                                                    |                                                           |                                                                                                    |                                                               |                                                                                                    |                            |

Figura 31 Comparación entre capacidad planeada vs capacidad real

## 4. CONCLUSIONES

Considerando todos los cambios vistos a lo largo del documento, realizamos una comparativa entre el ahorro proyectado originalmente y el nuevo ahorro contemplado, obteniendo los siguientes datos:

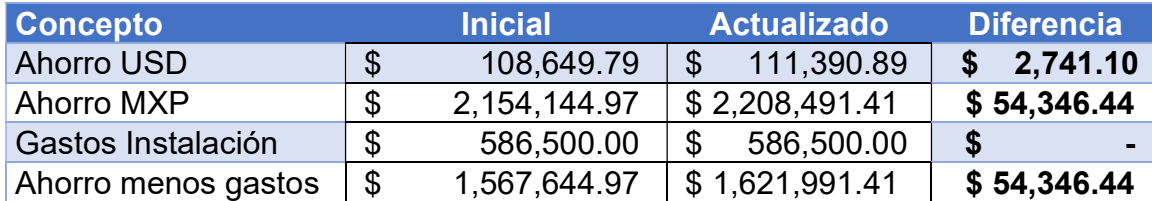

Tabla 10 Comparativa entre la proyección inicial contra la proyección actual

Con estos datos podemos concluir que desde el punto de vista financiero la compra de la máquina fue una buena decisión.

Desde el punto de vista de productividad, como se mencionó en el capítulo anterior, aún existen 46 horas de máquina disponibles por semana, con lo que se podría considerar a más números de parte para realizar los cortes en Grupo Antolín Tlaxcala (se requiere realizar un análisis completo antes de tomar esta decisión).

Además de los beneficios financieros, la adquisición de esta máquina provocó la contratación de 6 personas nuevas (2 por turno), lo cual también beneficia a la población.

Otro beneficio no medible de este proyecto es que el tener ya en nuestras instalaciones el proceso de corte de formatos podremos ser más competitivos para ofertar en nuevos proyectos como el AU436 (nueva versión de Audi Q5).

En cuanto al tema de documentación, se considera completa y adecuada debido a que es útil para los operadores de la línea y considera los posibles modos de falla y como atacarlos. Hasta el momento de la realización de este documento, no se cuenta con reclamaciones de nuestro cliente por temas derivados de la línea de corte de formatos.

Para el tema del OEE, como se discutió en el capítulo anterior y como se puede ver en la Figura 27 Gráfico de OEE desde el inicio del corte de formatos en Grupo Antolín Tlaxcala el objetivo propuesto también se cumplió y se proponen mejoras para lograr un nivel aún más alto.

En conclusión, el proyecto cumplió con los objetivos establecidos, además de que trajo consigo resultados positivos por encima de lo esperado, así como beneficios no medibles que contribuyen a que Grupo Antolín Tlaxcala se siga posicionando como un referente en la fabricación de interiores automotrices, tanto a nivel nacional como a nivel mundial.

## 5. PROPUESTAS Y RECOMENDACIONES

Si bien el proyecto superó las expectativas, existen áreas de mejora, como el SCRAP, en el cual ya se está trabajando de acuerdo al plan de convergencia que se mostró en la Figura 30 Cronograma de actividades de plan de convergencia.

En temas de productividad se pueden realizar pruebas montando más de un rollo a la vez, lo que multiplicaría la cantidad de formatos cortados por ciclo, reduciendo tiempos ciclos y aumentando la producción por hora (semejante a lo que pasó con el incremento de número de cavidades en los herramentales). Se recomienda realizar un análisis completo como el presentado en este trabajo para documentar, validar y ejecutar este cambio.

Un punto que está fuera del alcance de este proyecto, pero que también representa un ahorro importante para la planta, es la reducción del costo por el manejo de la merma. Al tener más cavidades se aprovecha mejor el área de los rollos, esto reduce de manera considerable el material no utilizado en el proceso, reduciendo el peso total del material desechado, lo cual se traduce en un ahorro en transporte de desperdicios. Esto además trae consigo otro beneficio que es la reducción de contaminación.

Considerando la información contenida en este trabajo, se puede evaluar la factibilidad de incluir nuevos números de parte en este proceso productivo, lo que representaría un ahorro mayor para la empresa. La recomendación es realizar la misma metodología utilizada en este proyecto como referencia para determinar las metas y objetivos de incluir más piezas en este proceso.

## 6. REFERENCIAS BIBLIOGRÁFICAS

[1] Thomasnet.com, "Understanding Die Cutting", [En línea] Fecha de consulta 02 de febrero de 2022 en: https://www.thomasnet.com/articles/custom-manufacturingfabricating/understanding-die-cutting/

[2] Schwabe USA, "Schwabe USA Die Cutting Presses and Cutting Machines", [En línea] Fecha de consulta 06 de febrero de 2022 en: https://www.freemanschwabe.com/die-cutting-presses-schwabe-usa-presses-300580.html

[3] Grupo Antolín, "Grupo Antolín", [En línea] Fecha de consulta 06 de marzo de 2021 en: https://www.grupoantolin.com/

[4] Lane, Greg. Mr. Lean Buys and Transforms a Manufacturing Company: The True Story of Profitably Growing an Organization with Lean Principles, Productivity Press, 2009. ProQuest Ebook Central, http://ebookcentral.proquest.com/lib/iberopueblaebooks/detail.action?docID=1449561

[5] Rao, K. V. (2000). Manufacturing science and technology: Manufacturing processes and machine tools. New Age International Ltd.

[6] OEE (Overal Equipment Effectiveness), "Lean Production", [En línea] Fecha de consulta 26 de mayo de 2022 en: https://www.leanproduction.com/oee/

[7] ¿Qué es AMEF or AMFE?, "International Datalyzer", [En línea] Fecha de consulta 26 de mayo de 2022 en: https://www.datalyzer.com/es/conocimiento/amef/

[8] AMFE (análisis modal de fallos y efectos): herramienta de planificación de producción , "Lean Construction México", [En línea] Fecha de consulta 28 de mayo de 2022 en: https://www.leanconstructionmexico.com.mx/post/amfe-an%C3%A1lisismodal-de-fallos-y-efectos-herramienta-de-planificaci%C3%B3n-de-producci%C3%B3n